Start of file

```
monday 4pm: watched tv
tuesday 5am: watched tv
wednesday 7:30pm: watched tv
friday 5pm: watched tv
saturday 3:36pm: watched tv
sunday 10pm: did work
                                      -
	hile ( (da vn >= 0) &&
                                        المراجعة المرتجع والمكار وتقاربنا والمتحدد
                                           (infile \rightarrow day))
                                        infile.getline(da ya c tivity[da yn],80)<br>"
                                        if (dayn>=0)
-

                                       ''
```
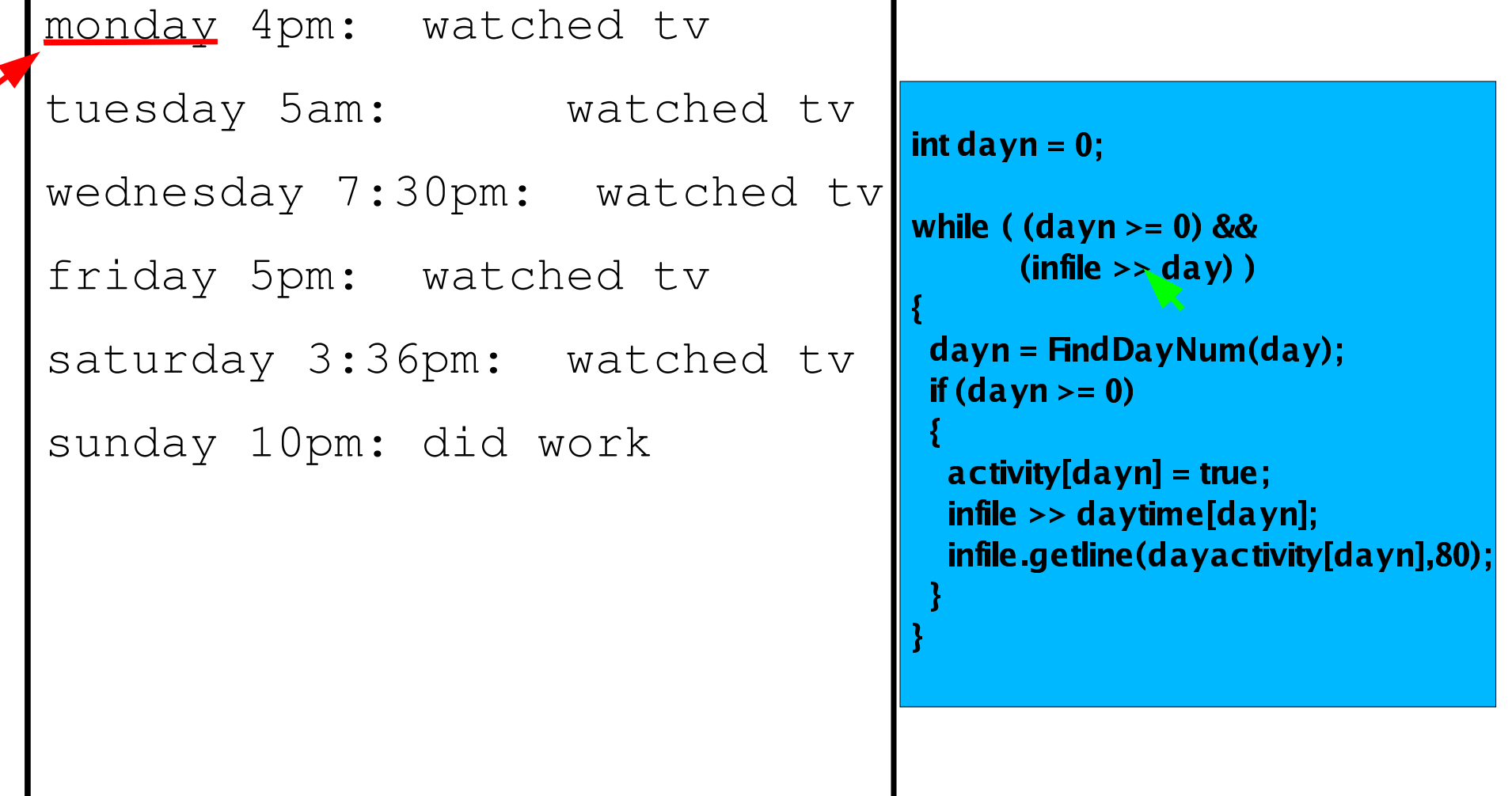

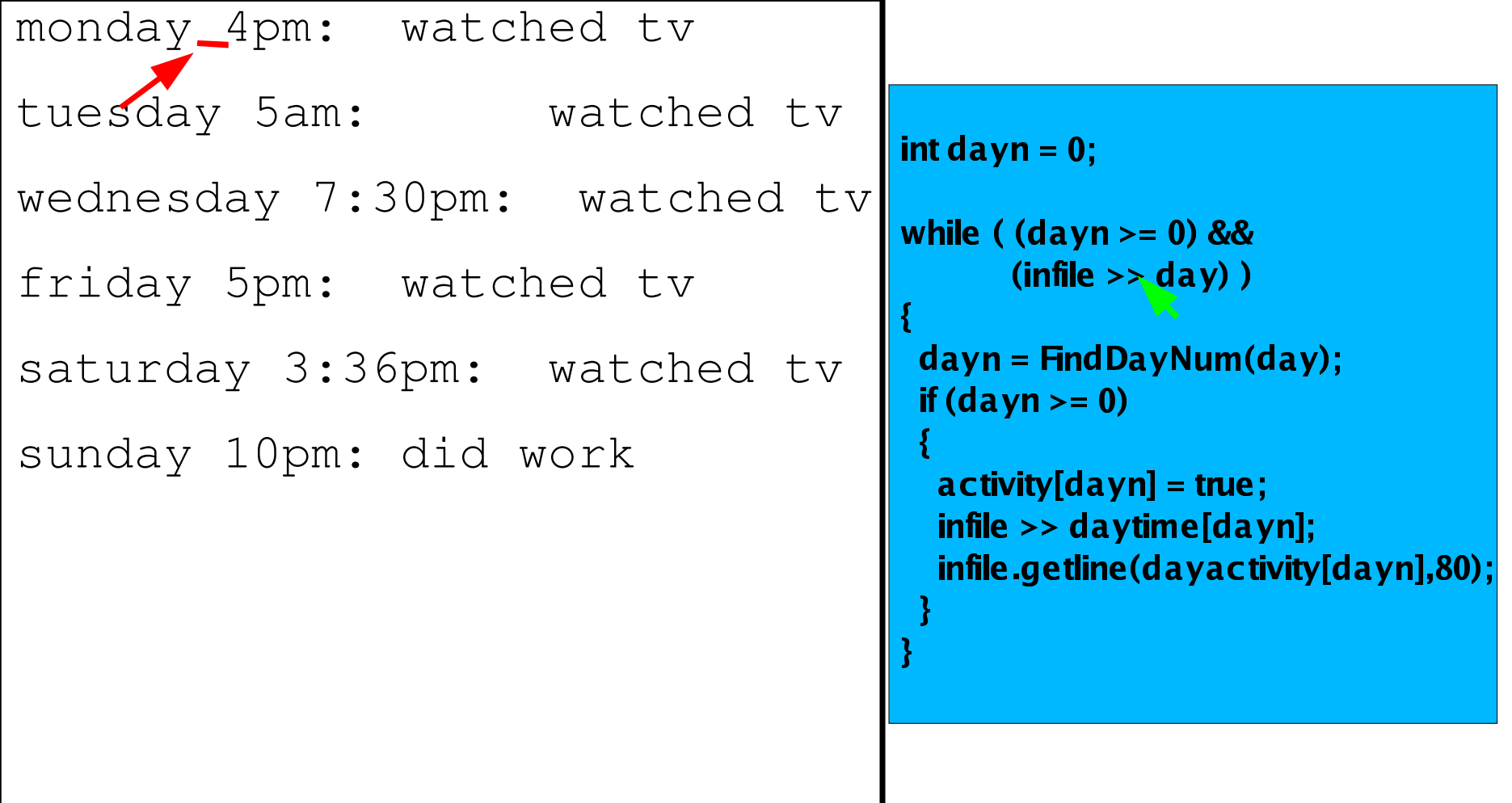

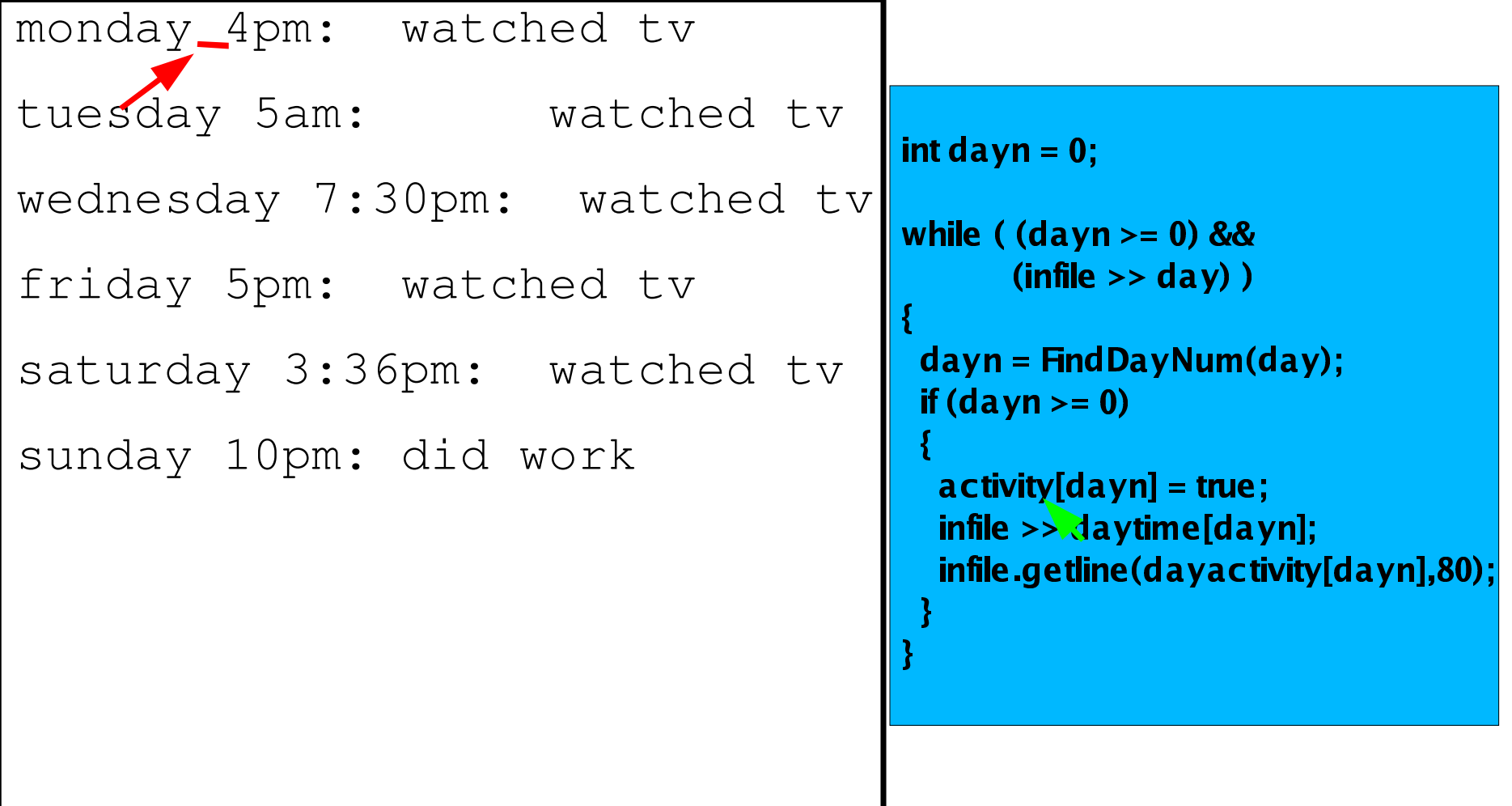

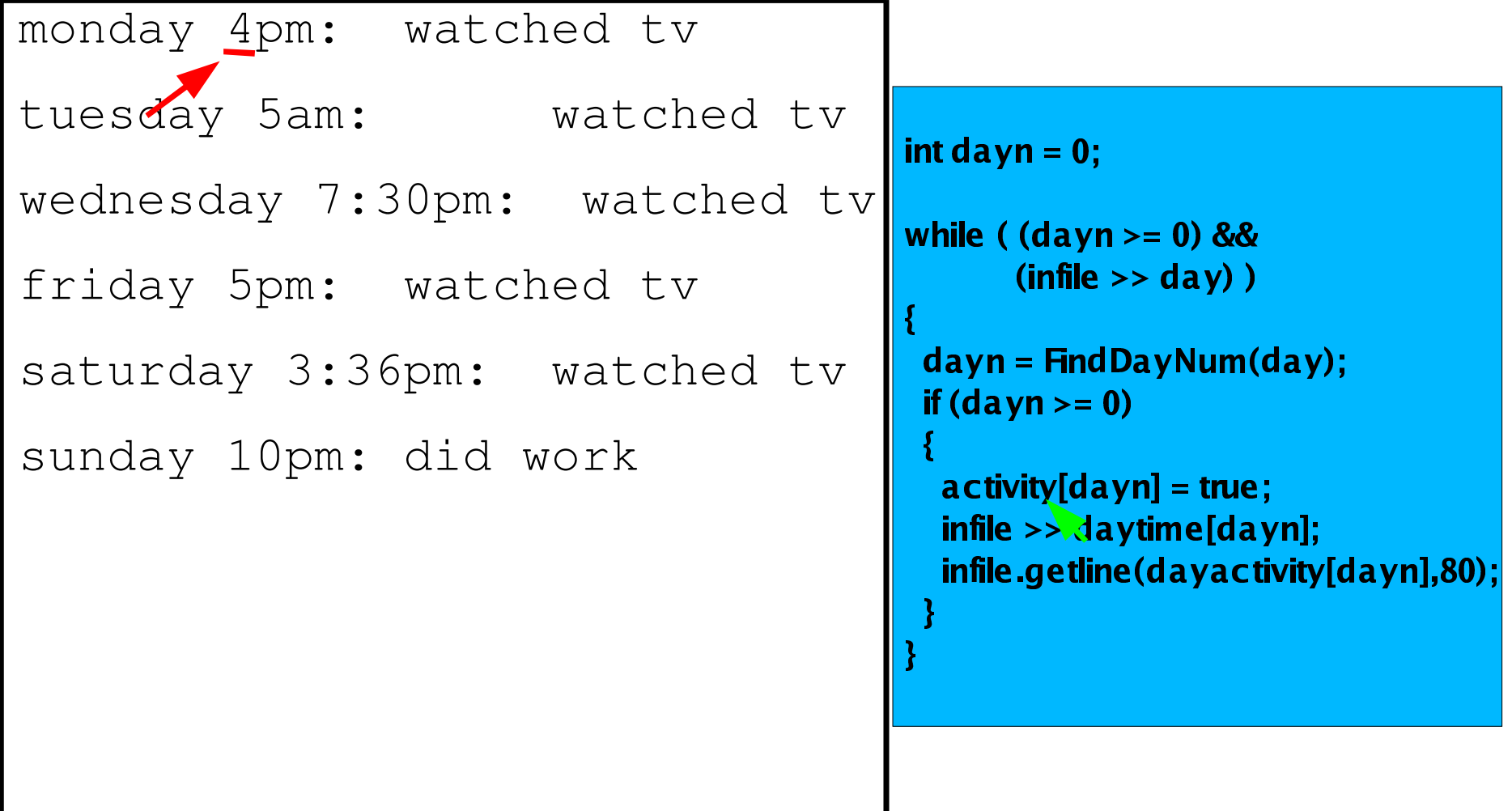

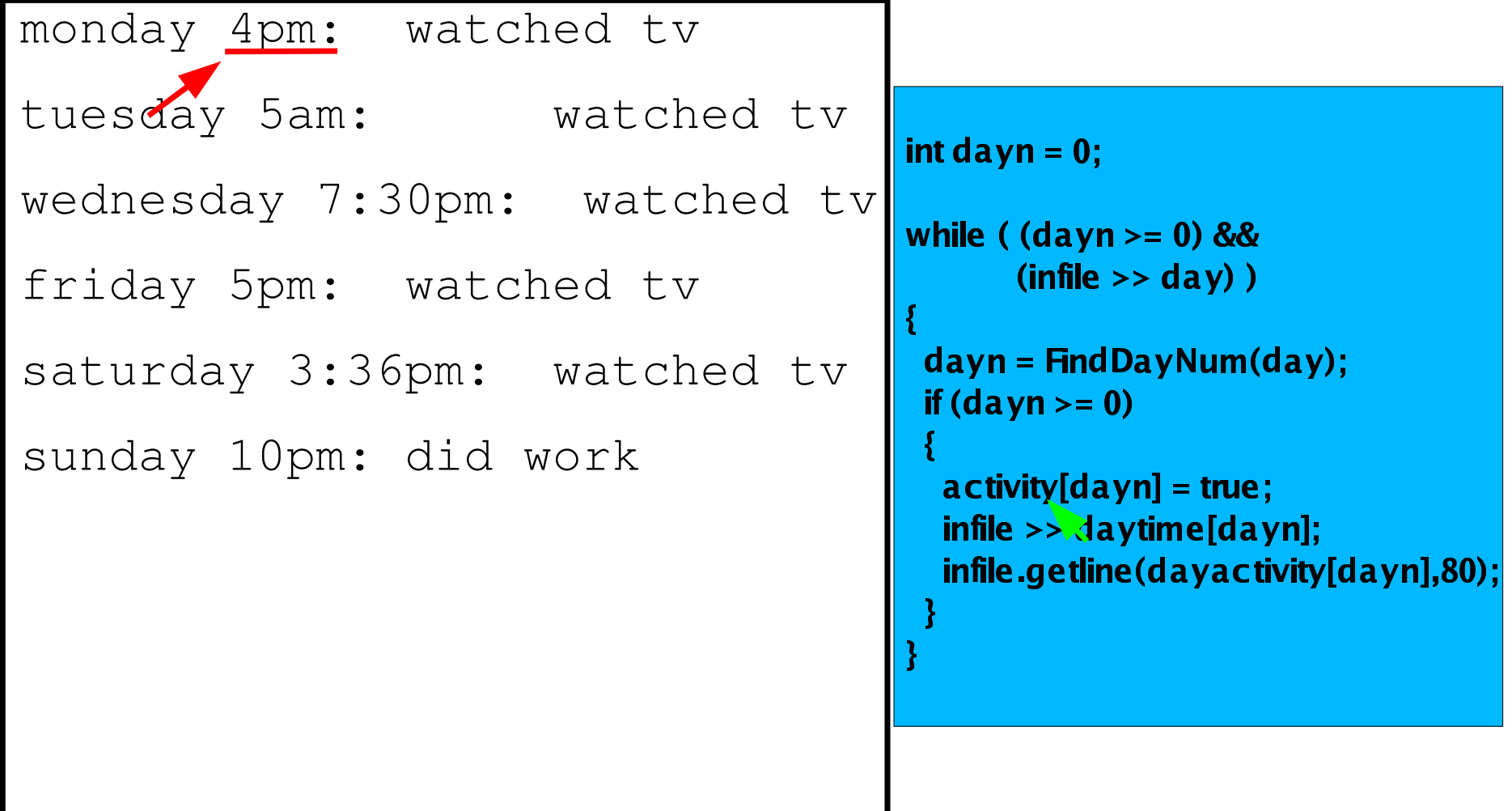

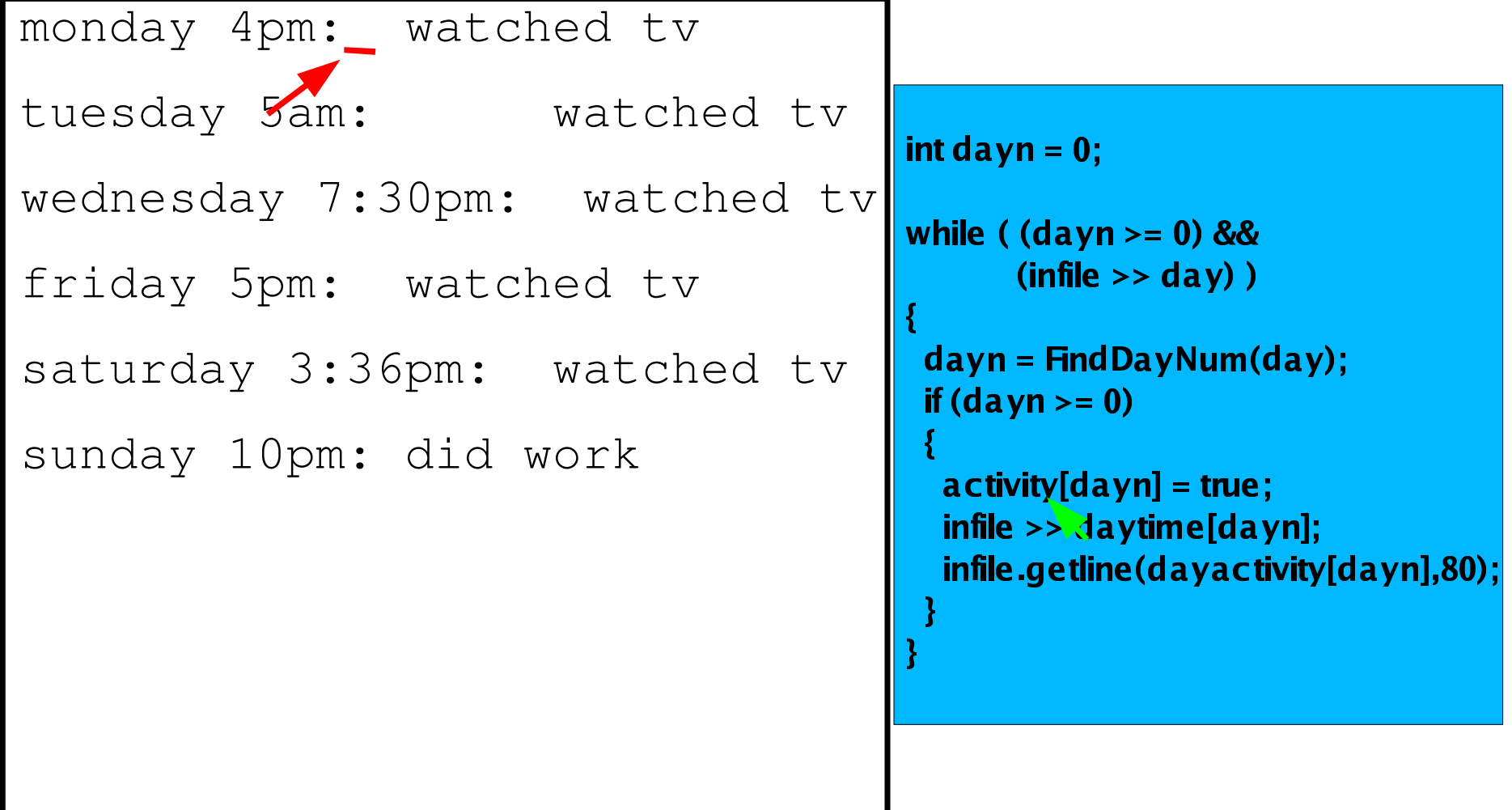

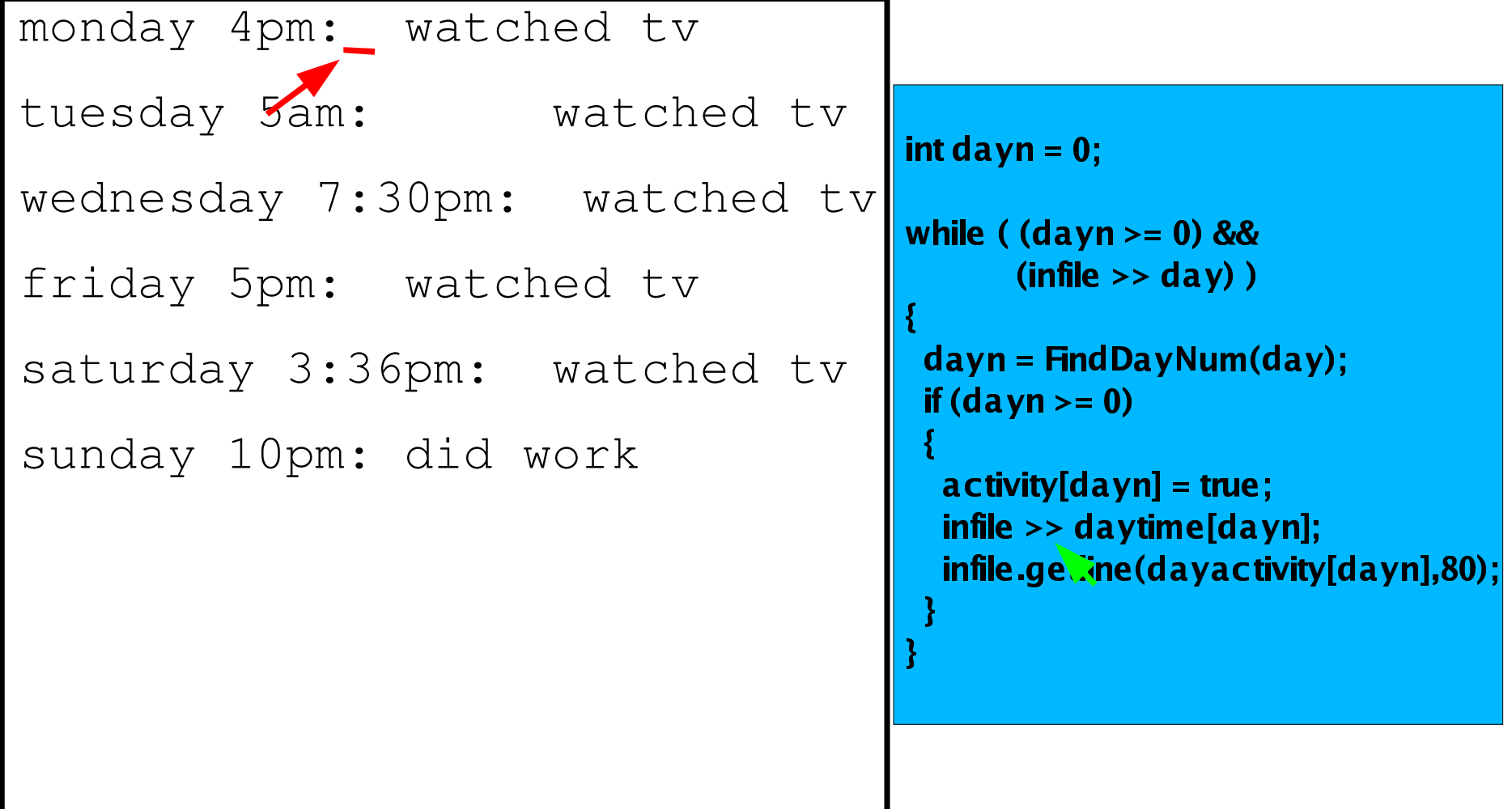

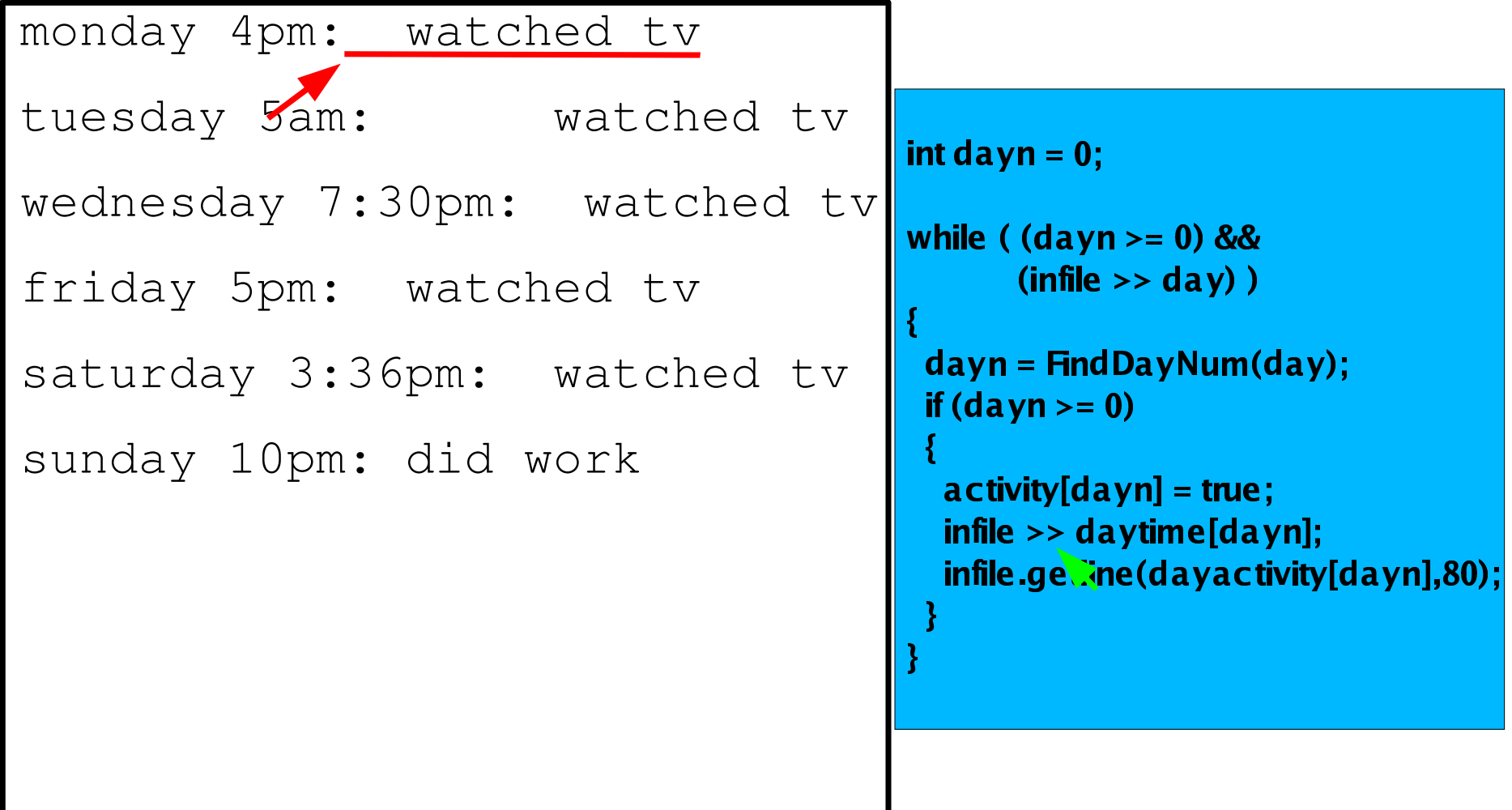

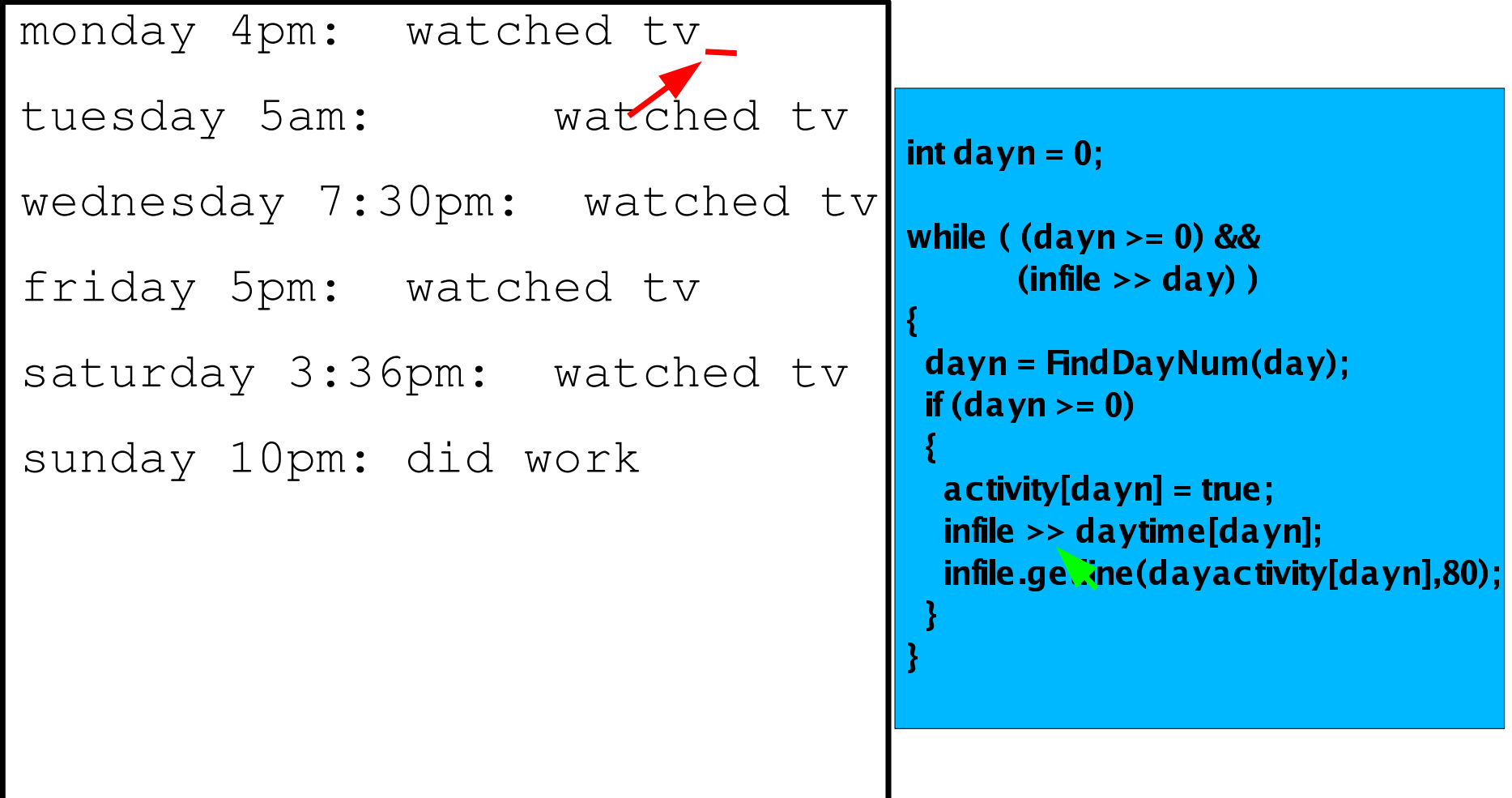

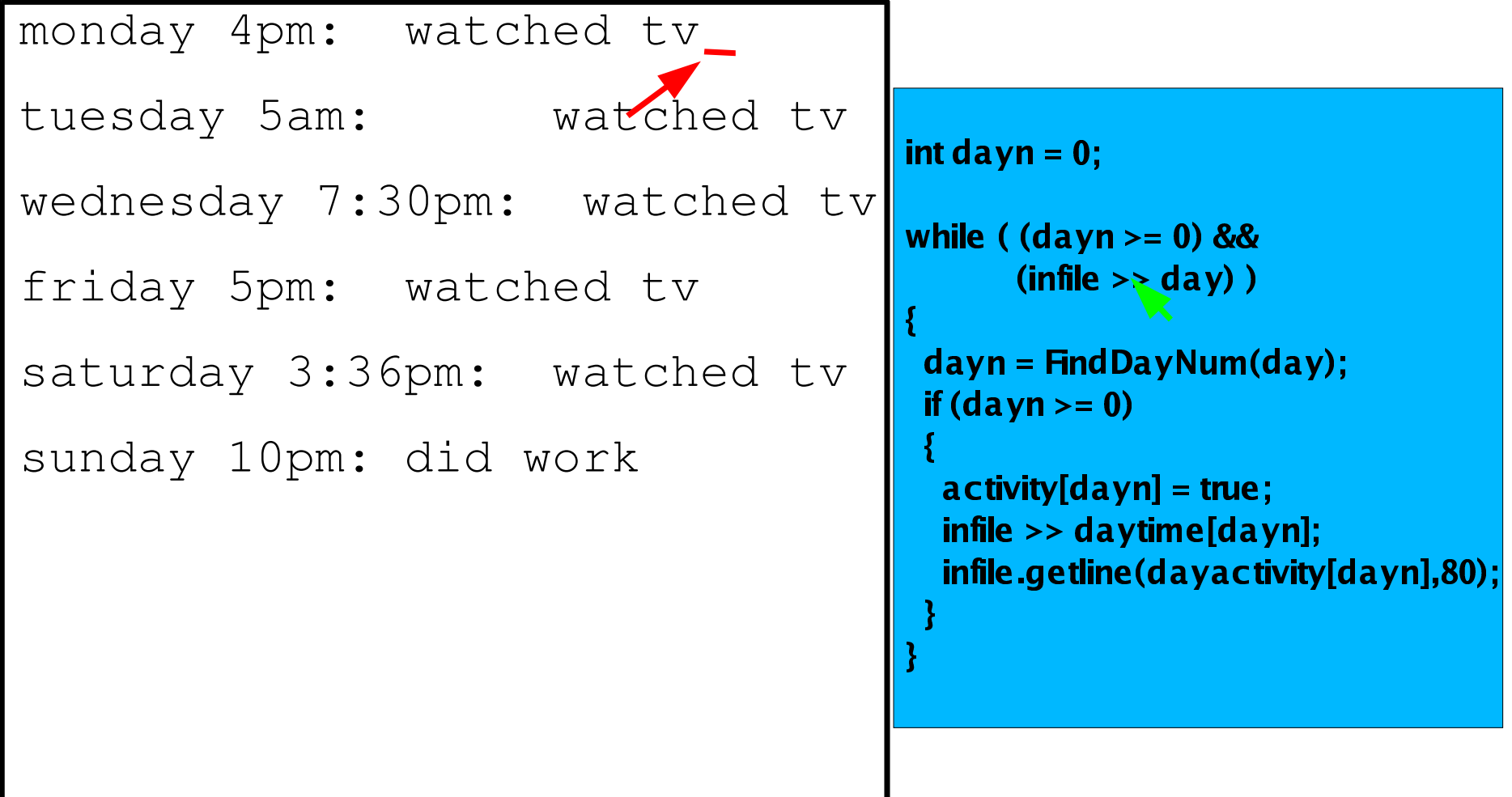

```
monday 4pm: watched tv
tuesday 5am: watched tv
wednesday 7:30pm: watched tv
friday 5pm: watched tv
saturday 3:36pm: watched tv
sunday 10pm: did work
                                     A - B - Bhile ( (davn >= 0) &&
                                      لمرتبط المربط والروائبات والمتحد
                                         infile.getline(dayactivity[dayn],80)<br>-
                                      if (dayn>=0)infile >> daytime[dayn];
```
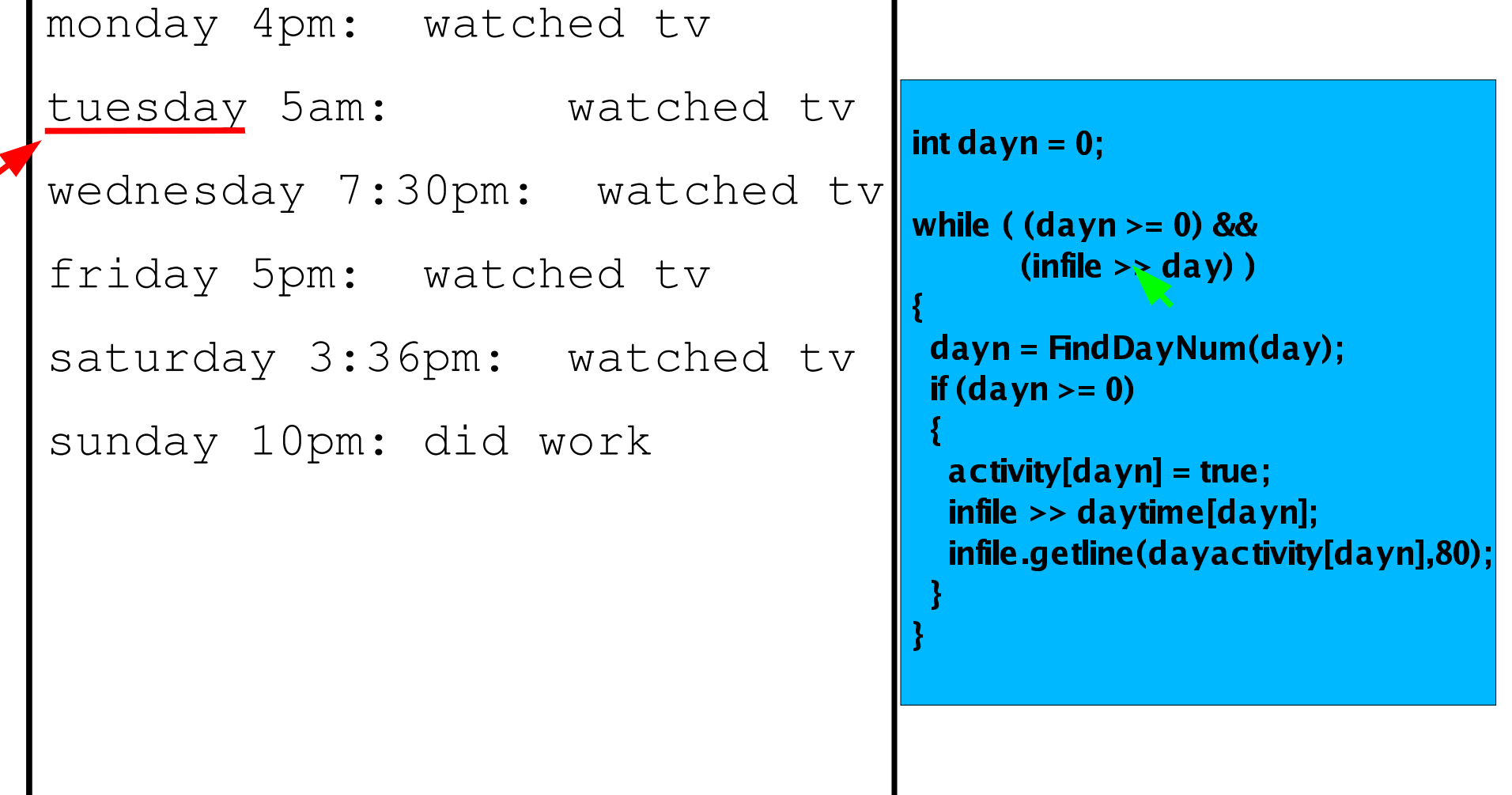

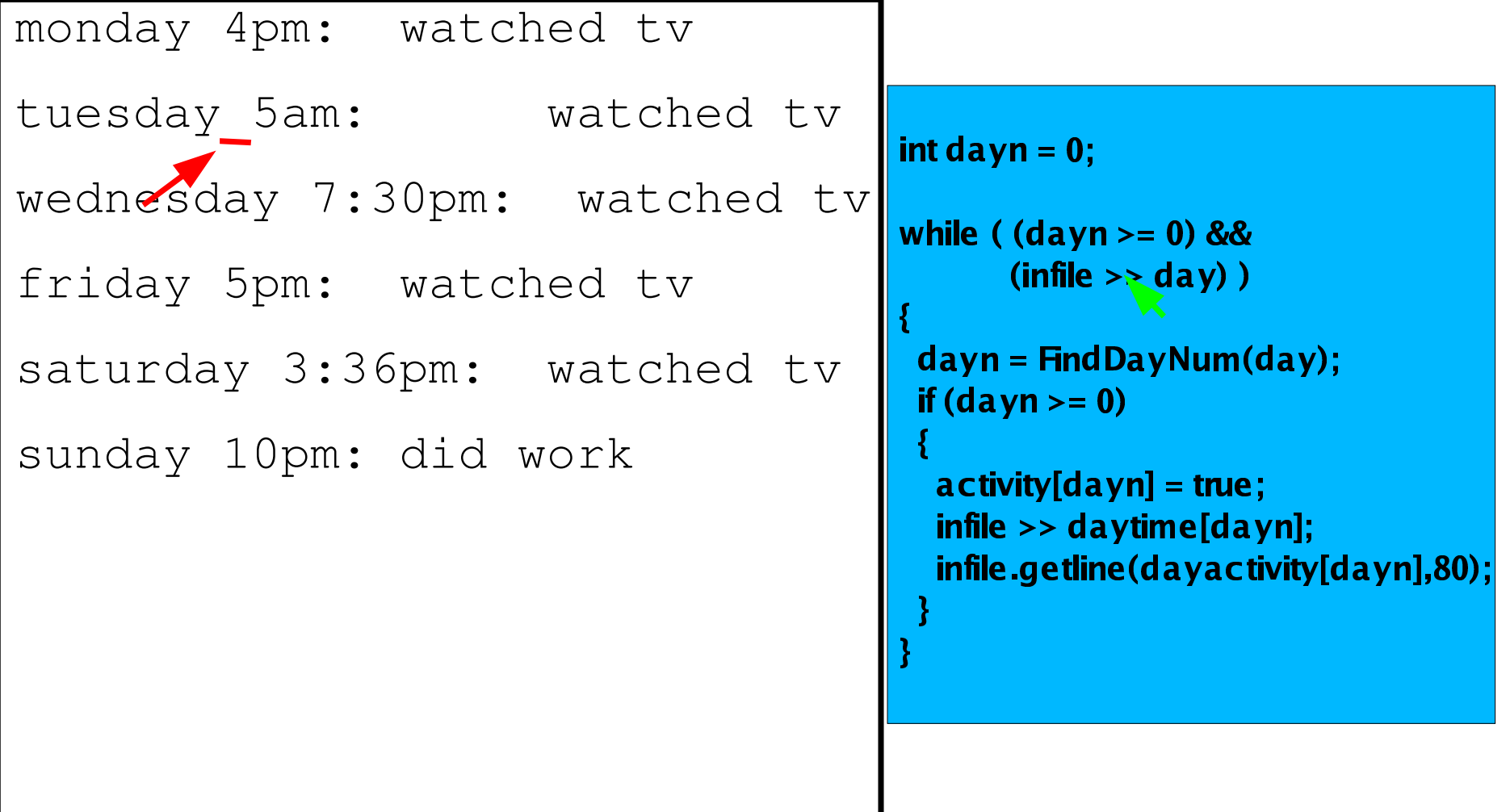

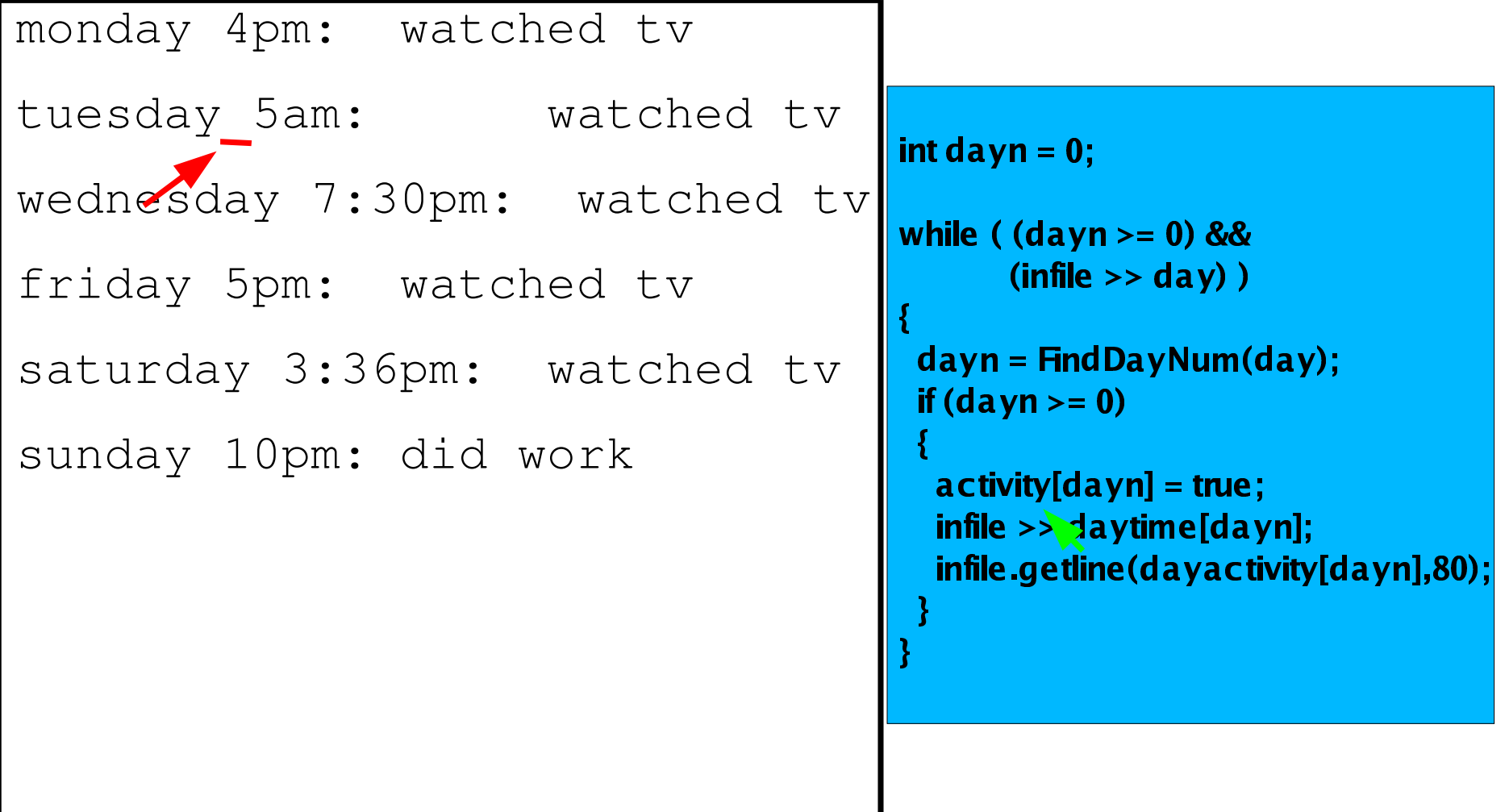

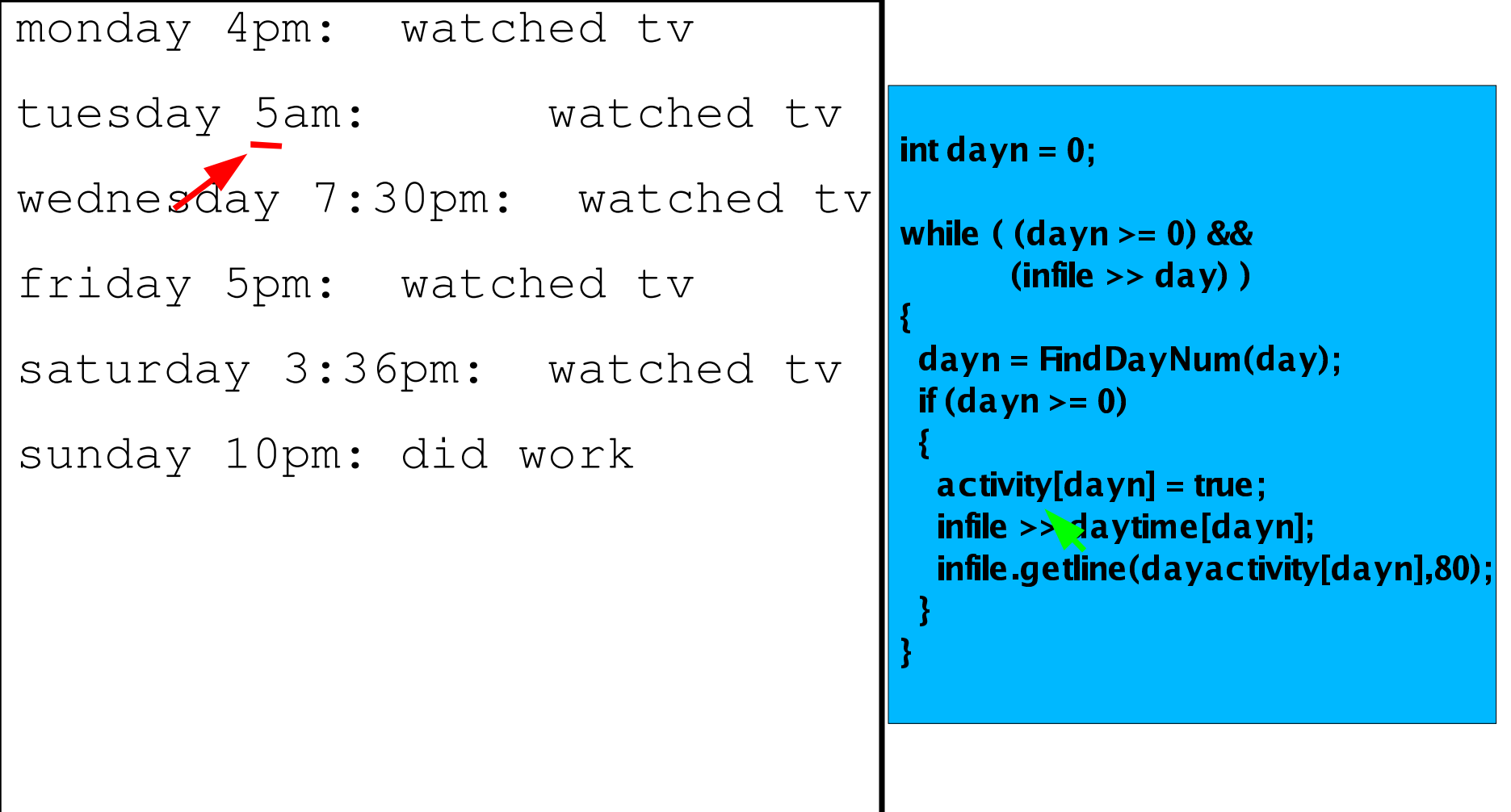

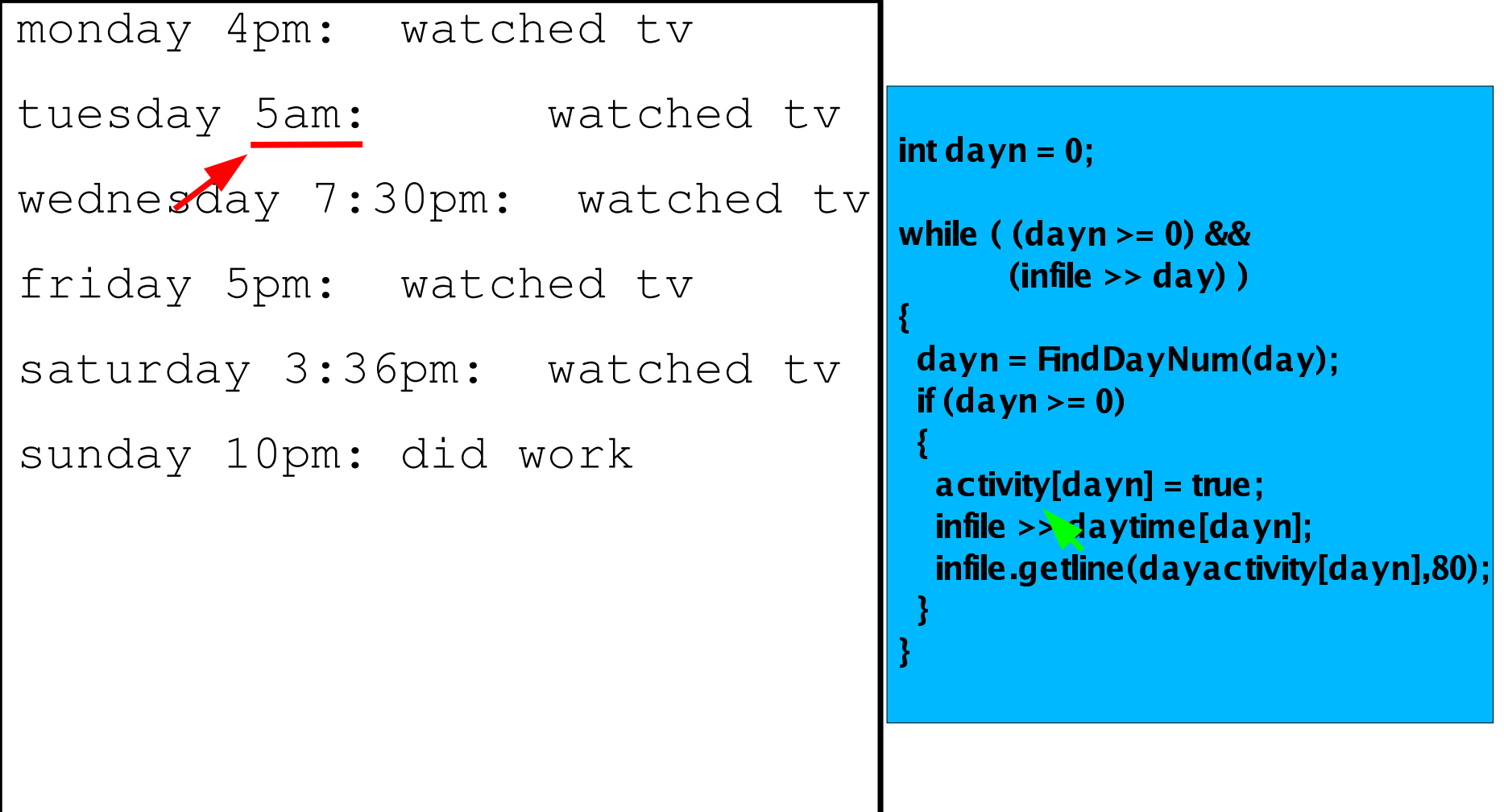

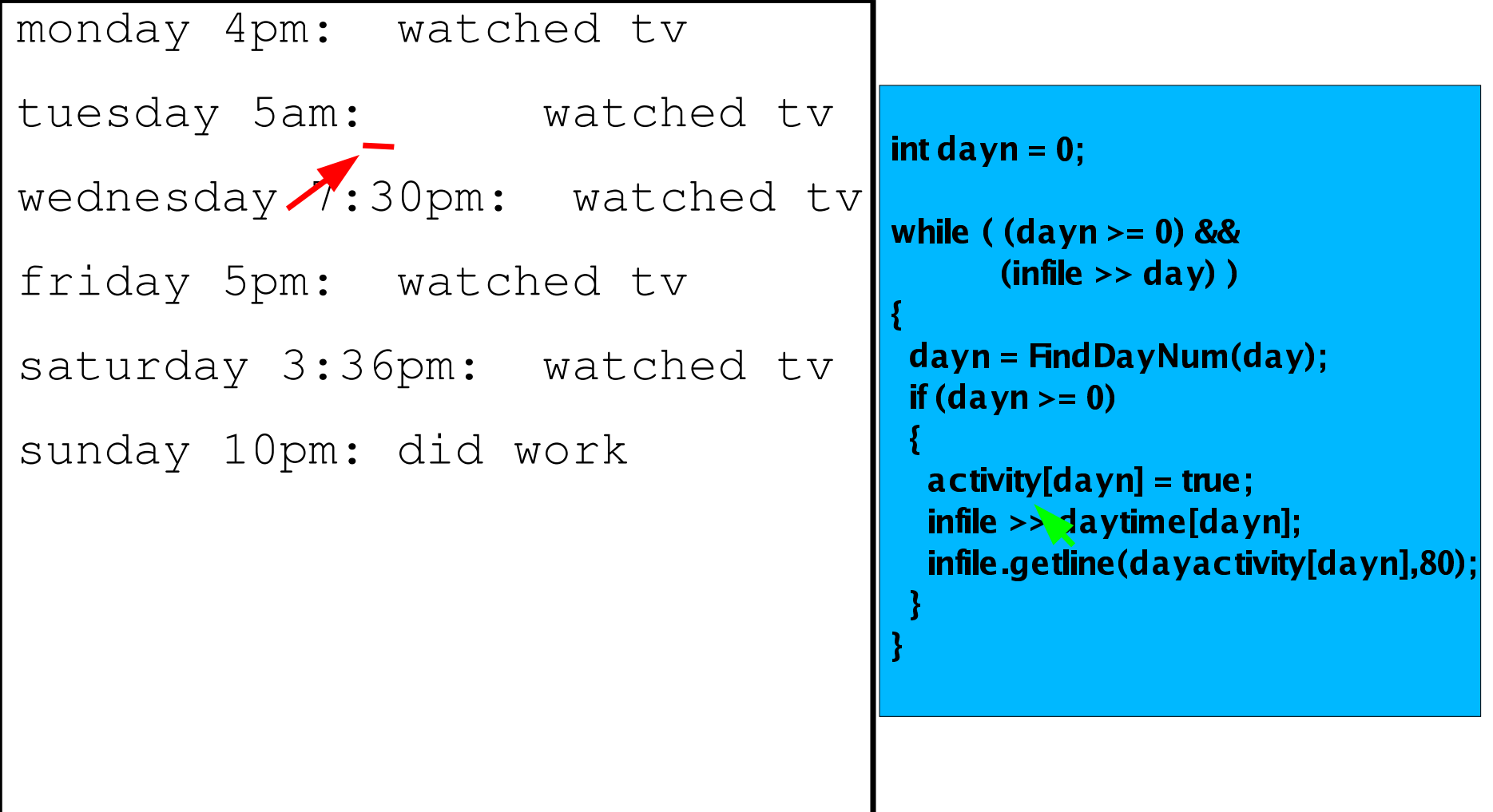

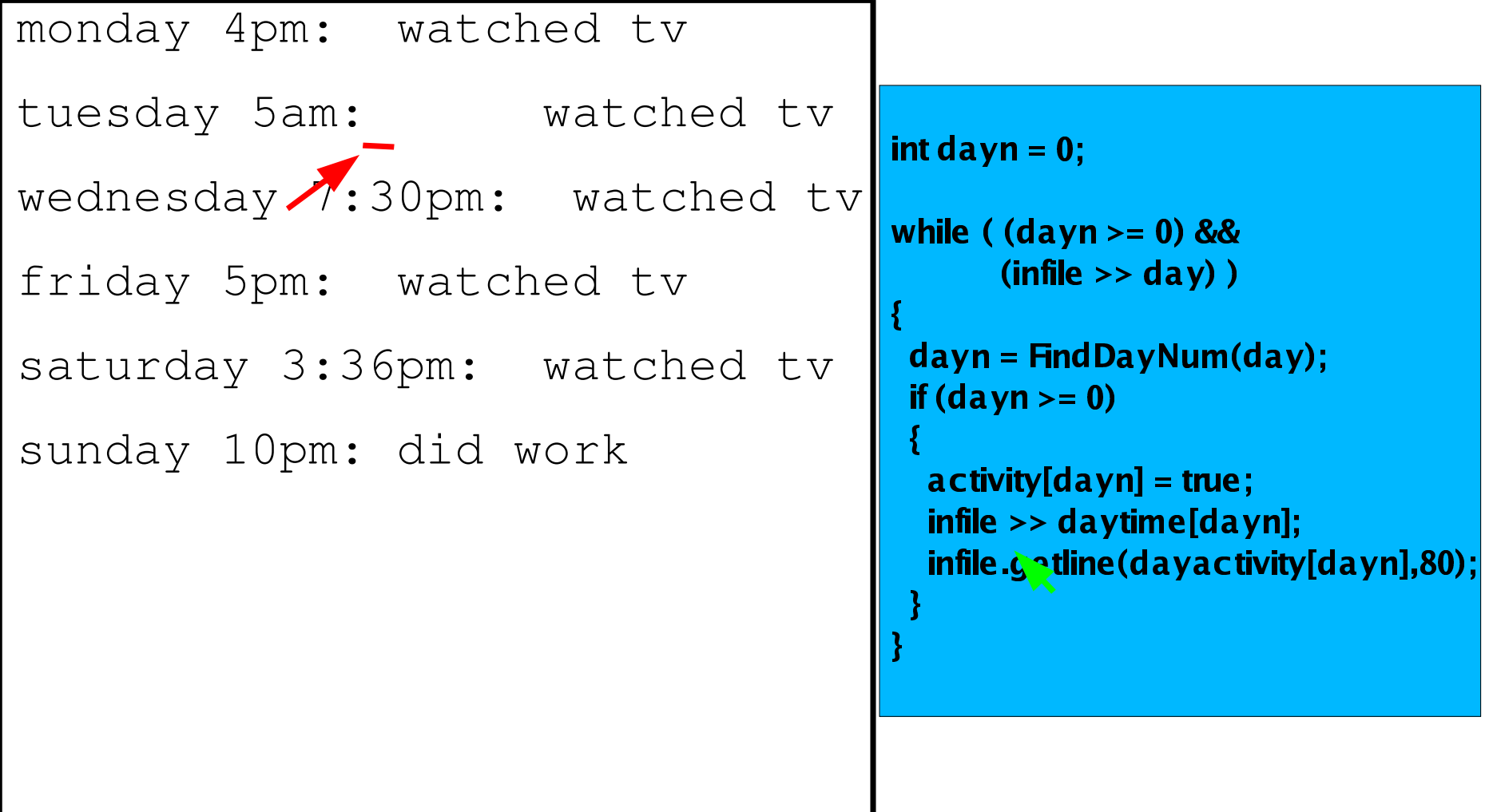

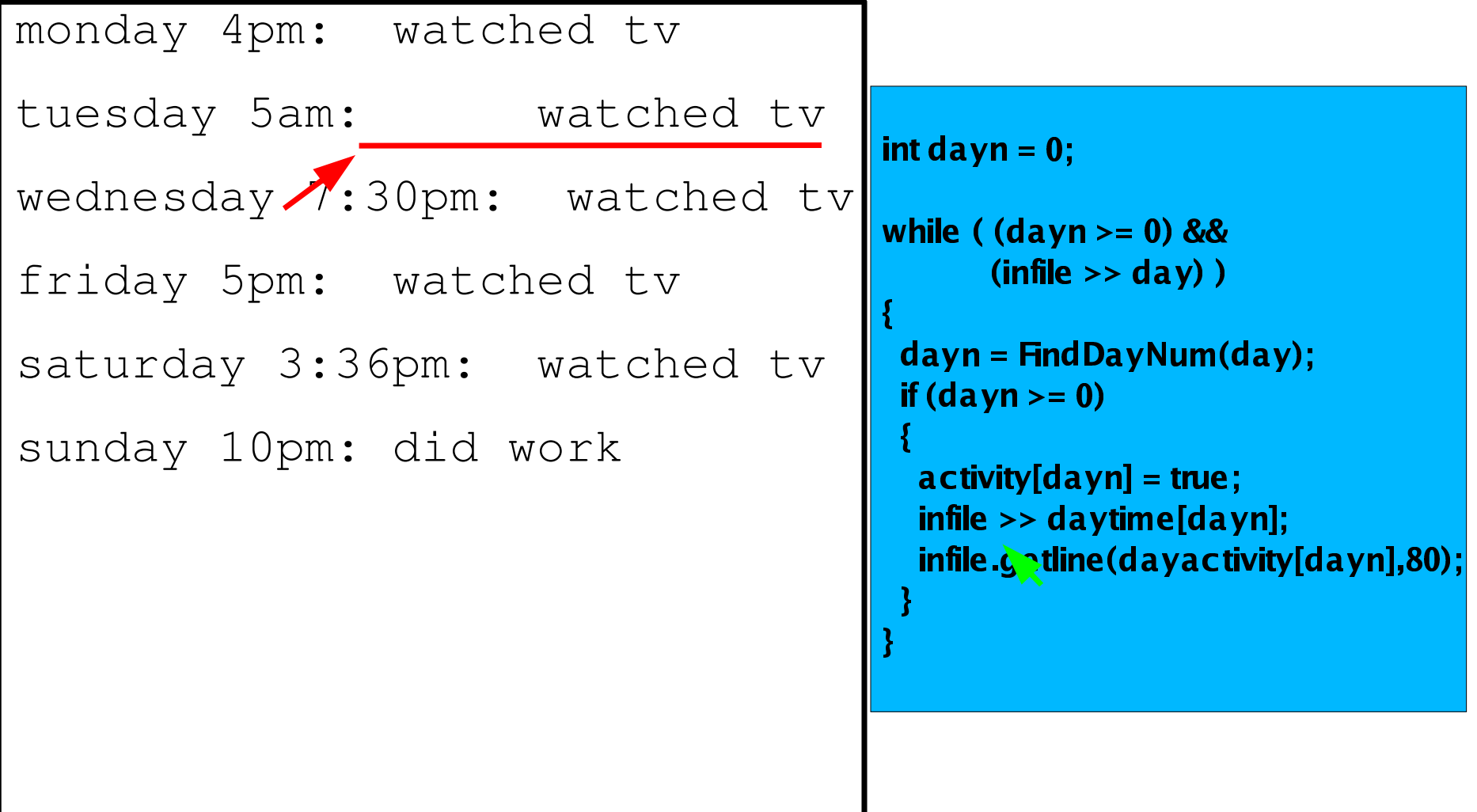

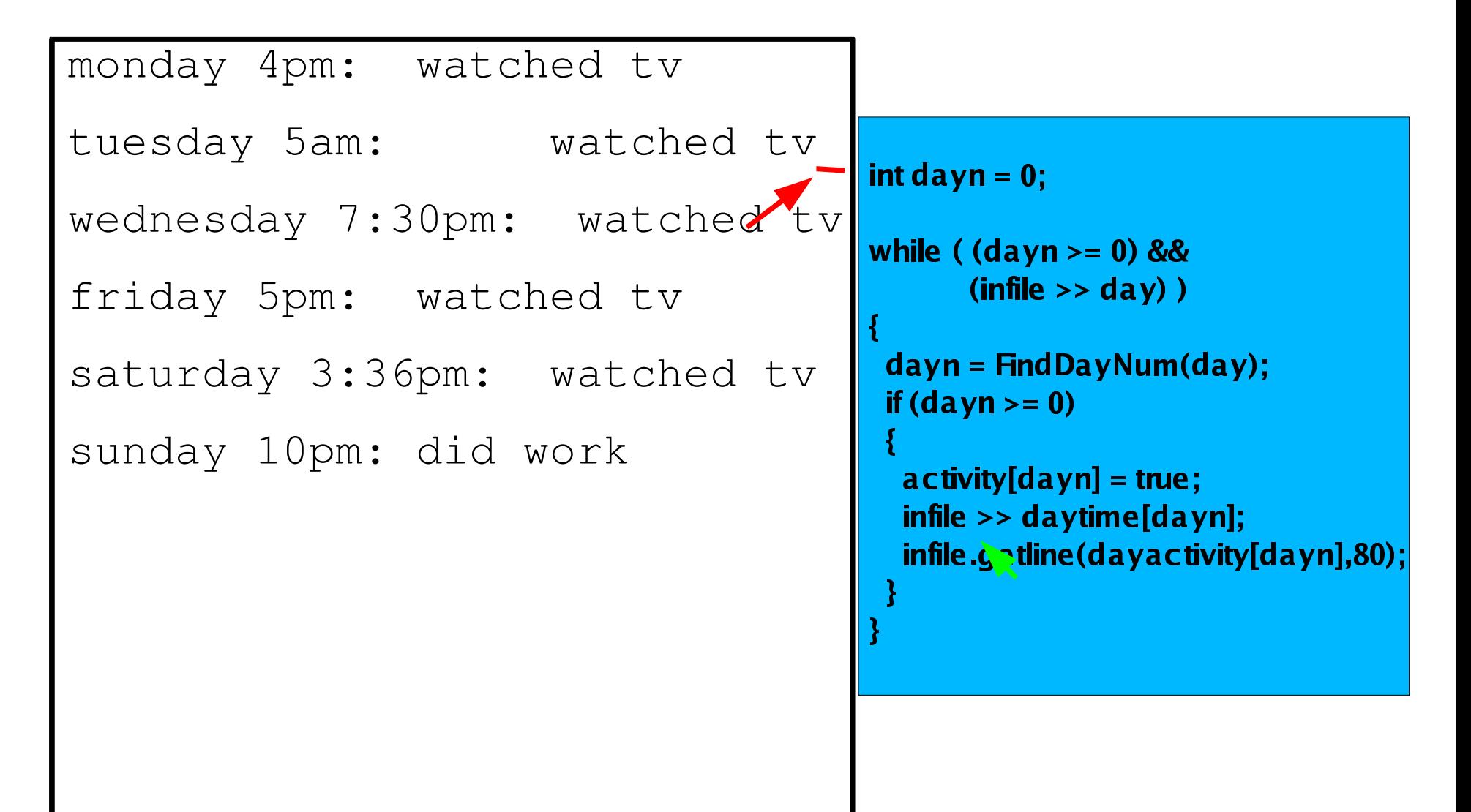

```
monday 4pm: watched tv
      tuesday 5am: watched tv
      wednesday 7:30pm: watched tv
      friday 5pm: watched tv
       saturday 3:36pm: watched tv
       sunday 10pm: did work
                                                      wêdele A
                                                       hile ( (davn >= 0) &&

àôÞÜ-
õÜÞáöàßáÝ÷âÞøòèäéÝÜíÜçèêêßàáëëinfile.getline(dayactivity[dayn],80)<br>http://ww.tity
                                                        \mathbf{F}ista\mathbf{F}aá\mathbf{D}a s\mathbf{M}ista\mathbf{A}a s\mathbf{A}if (dayn>=0)infile >> daytime[dayn];
Repeat
```
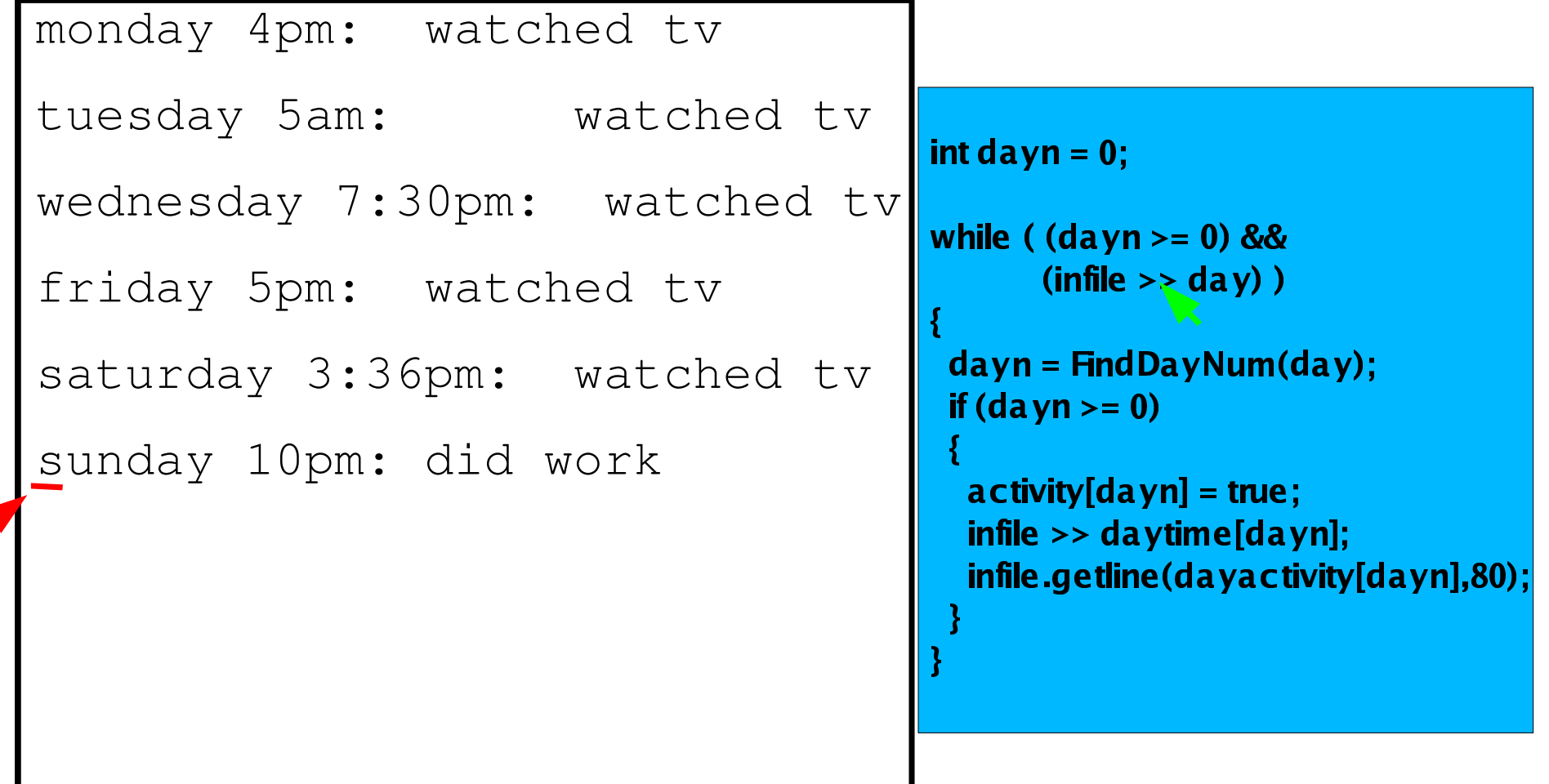

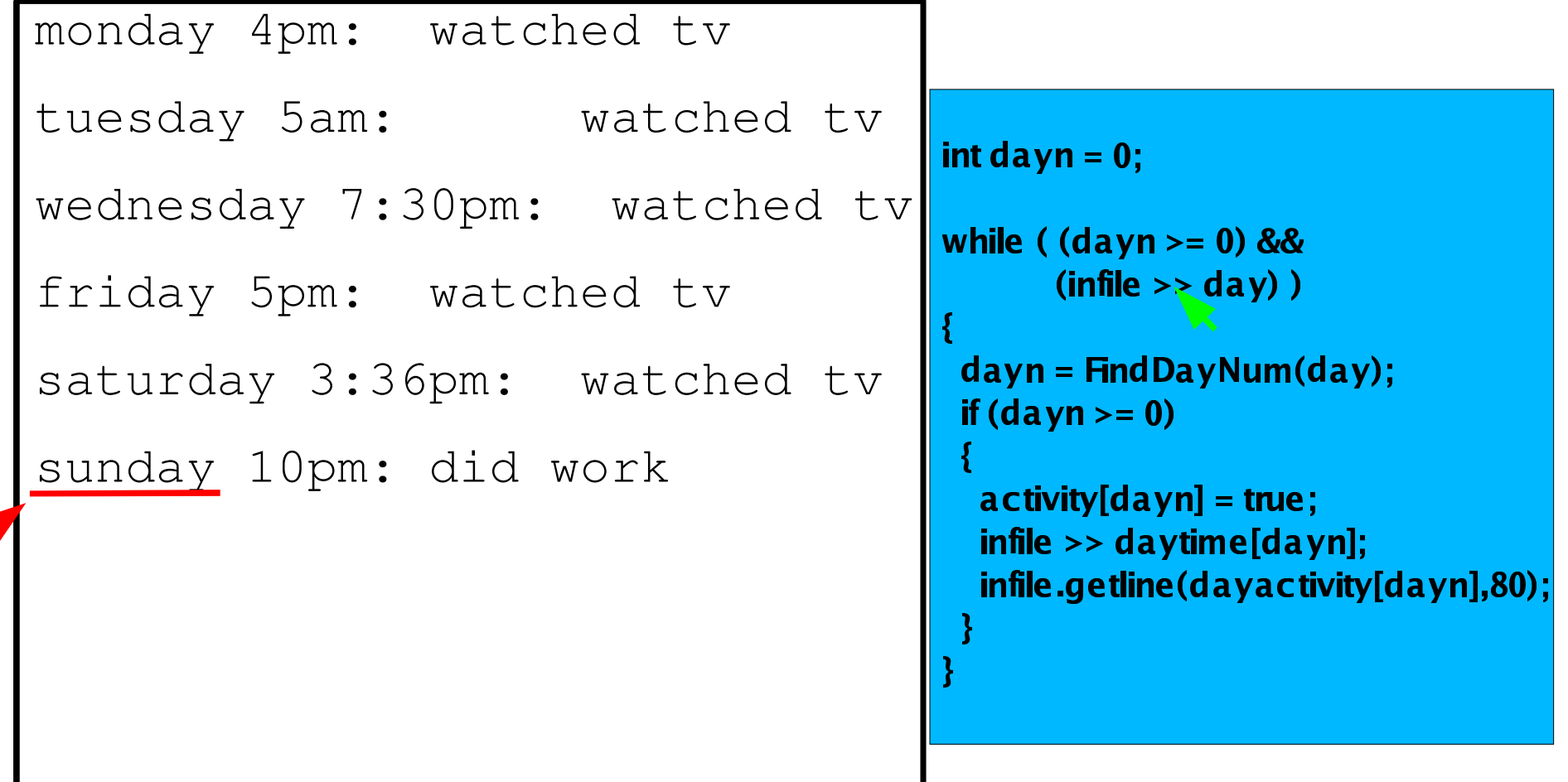

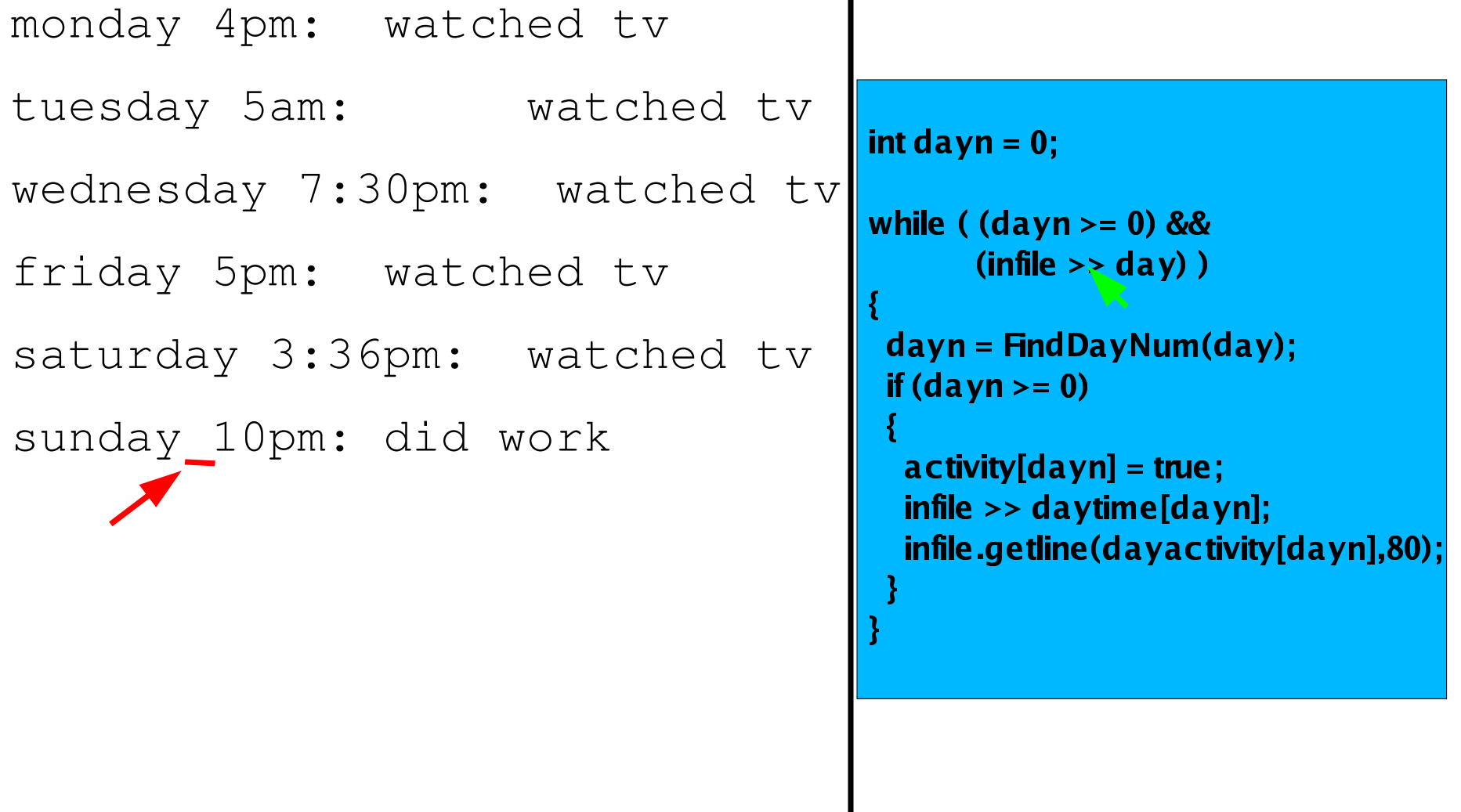

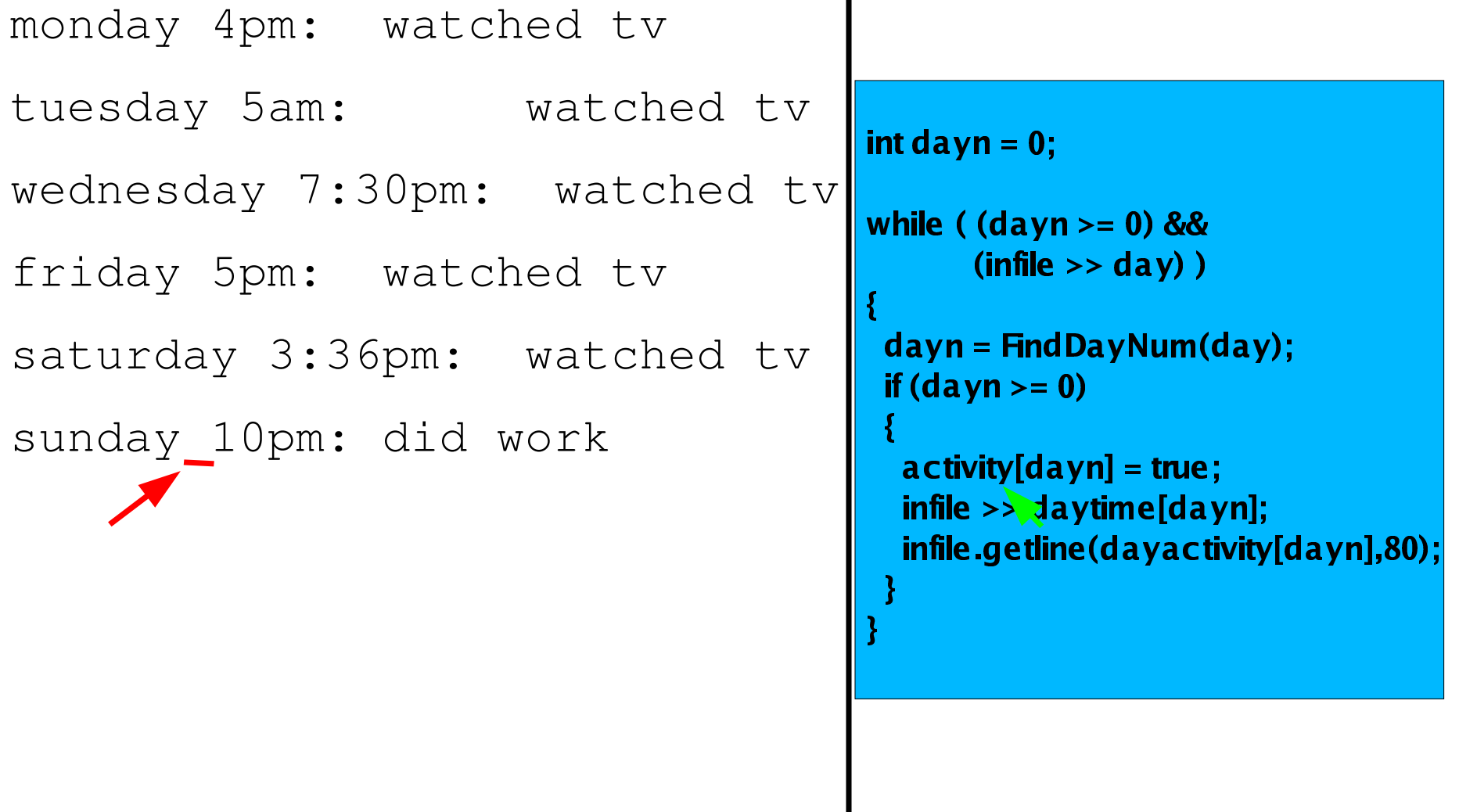

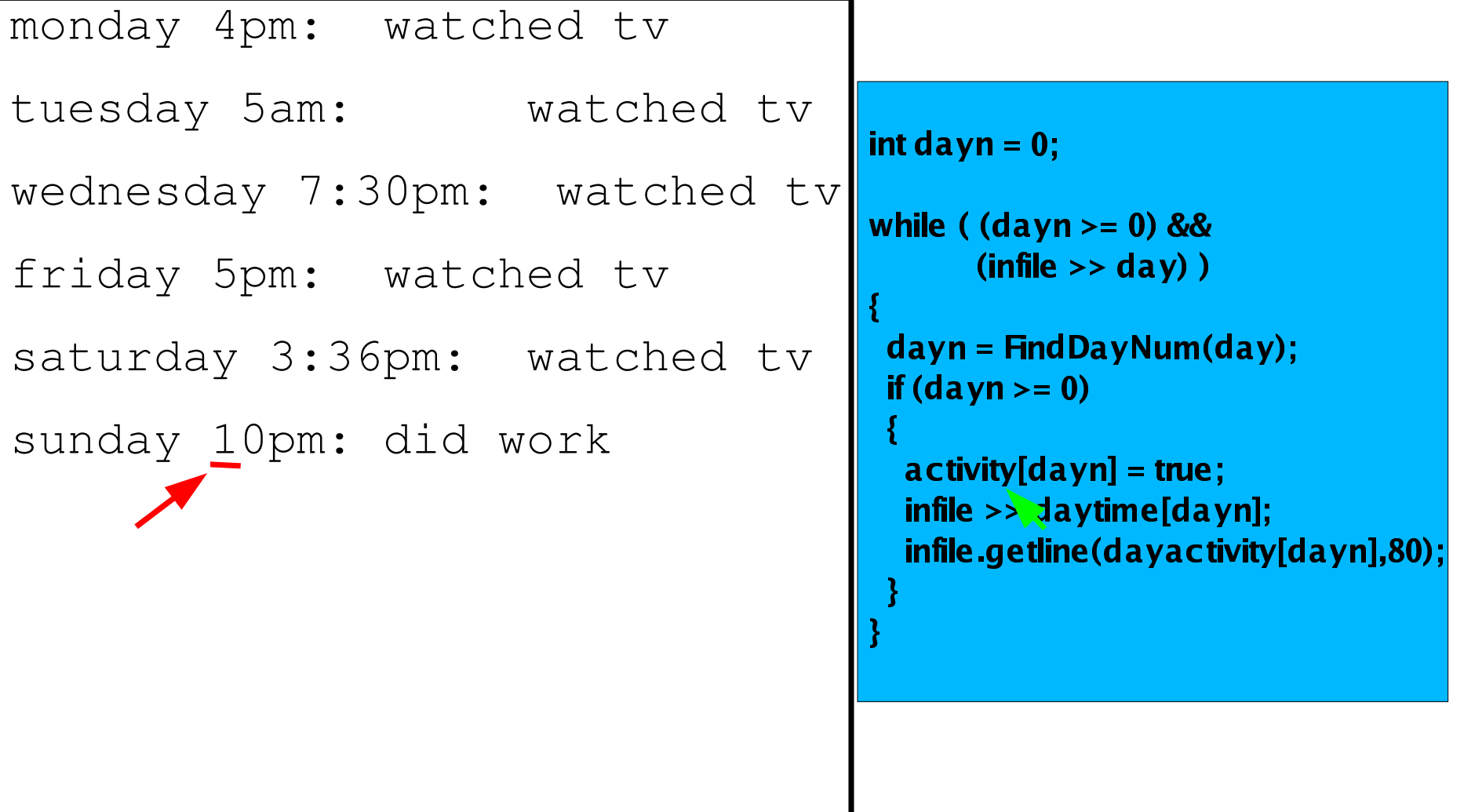

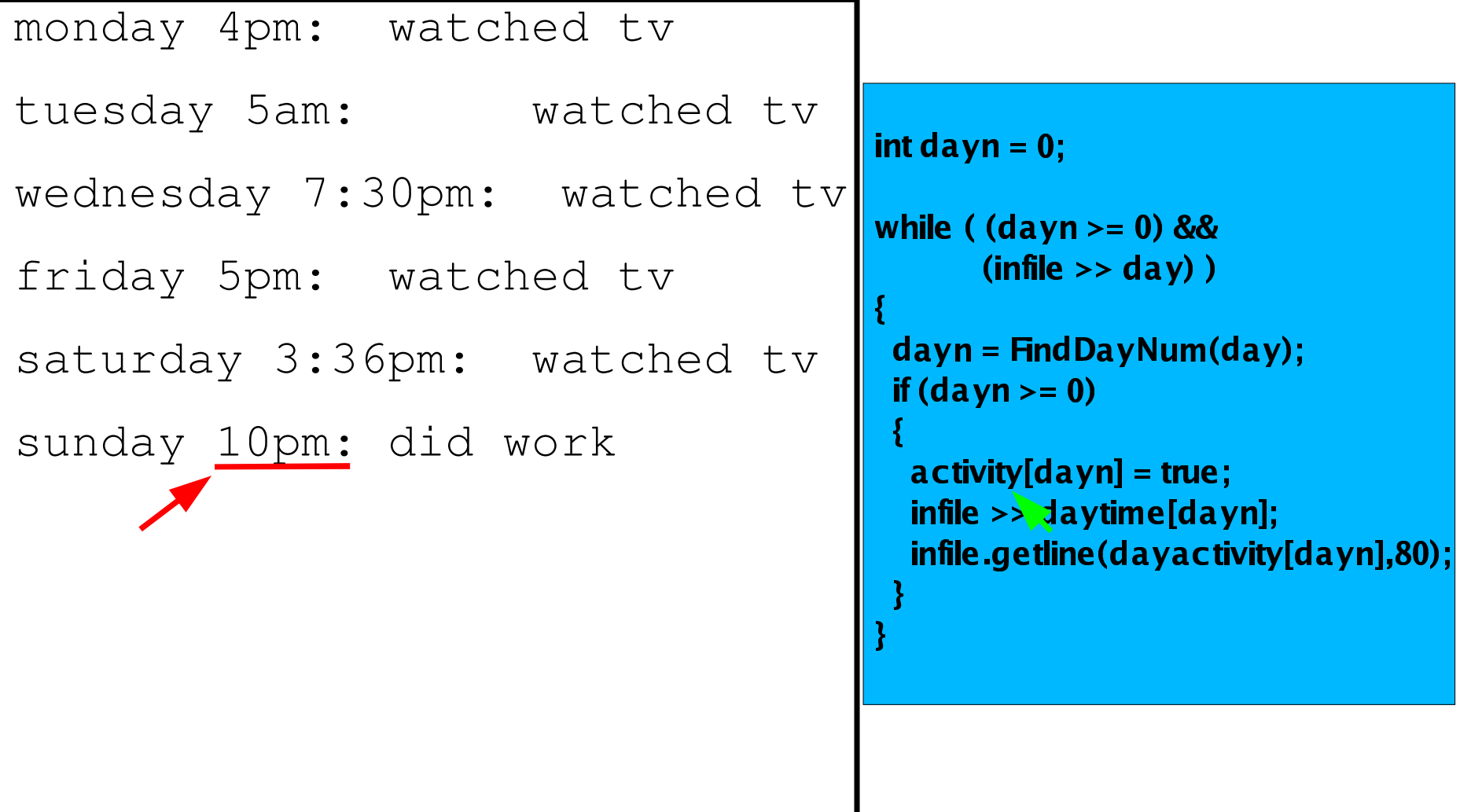

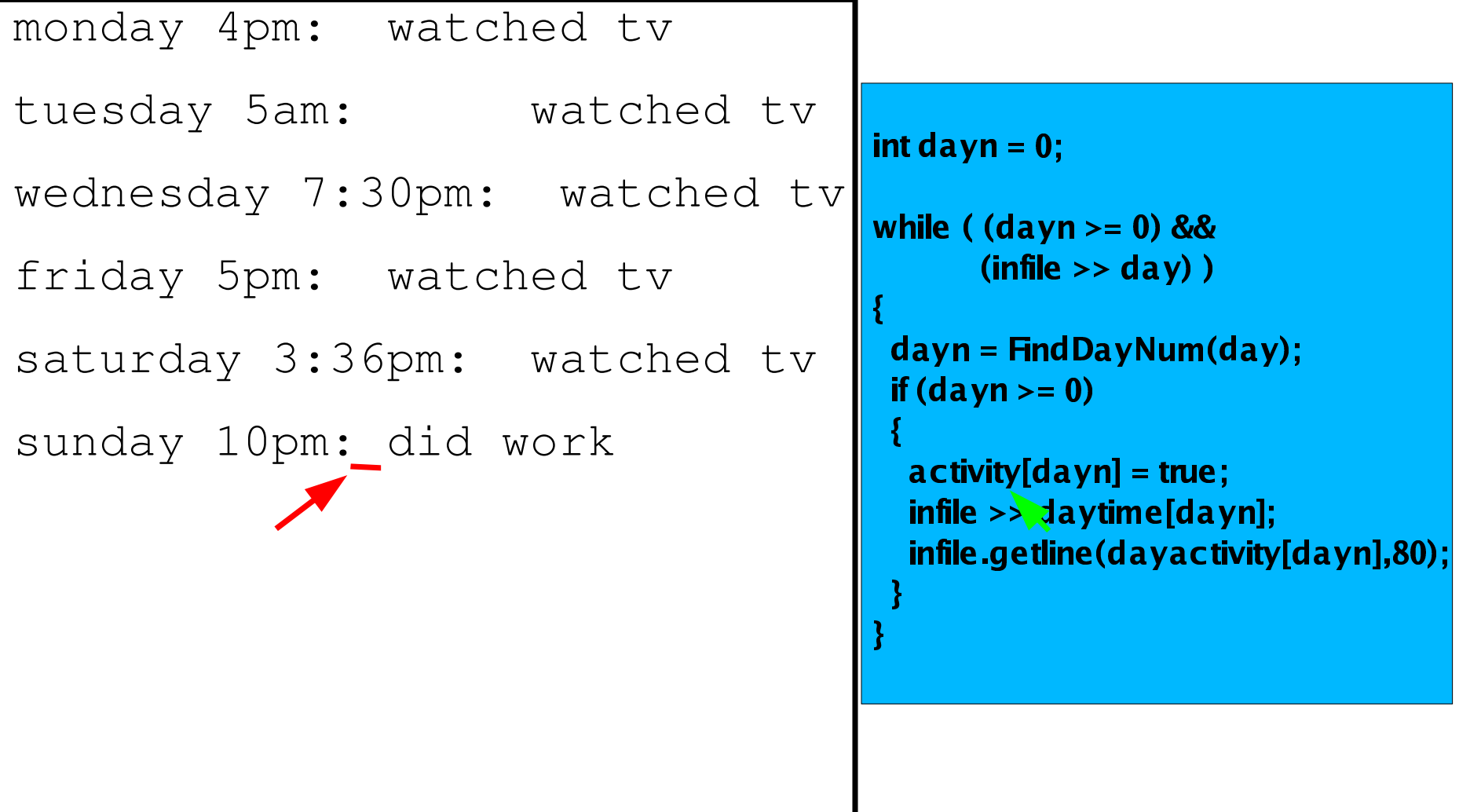

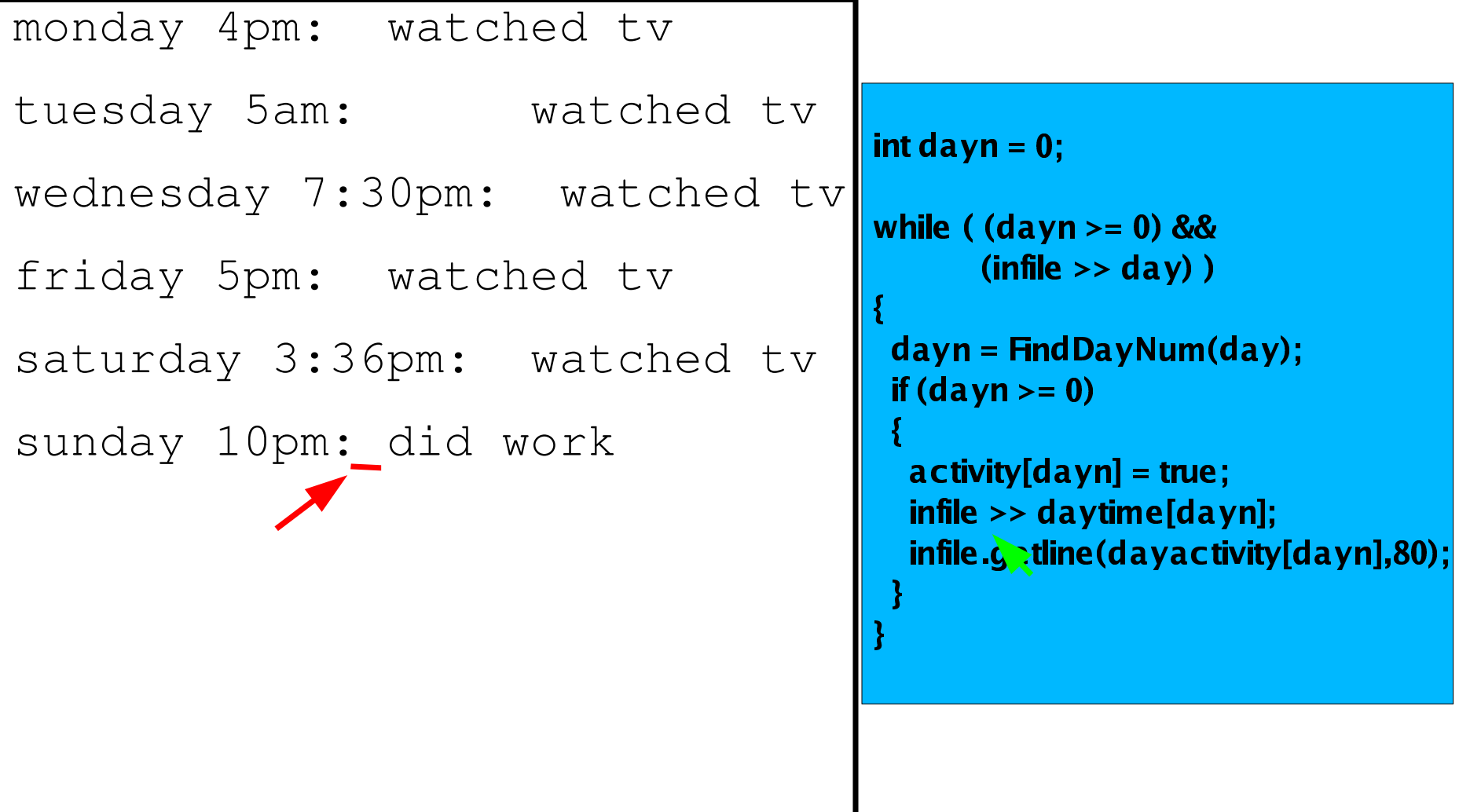

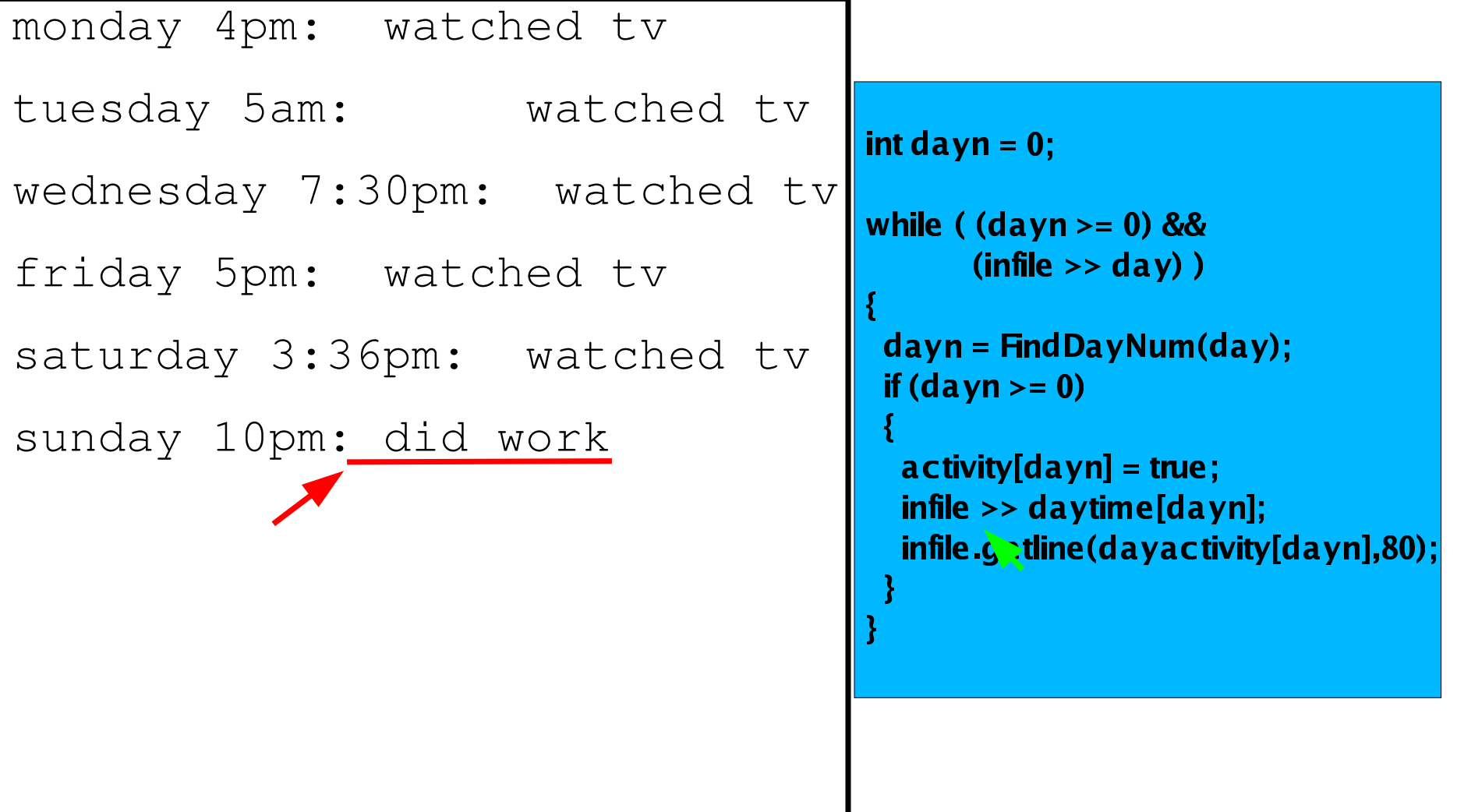

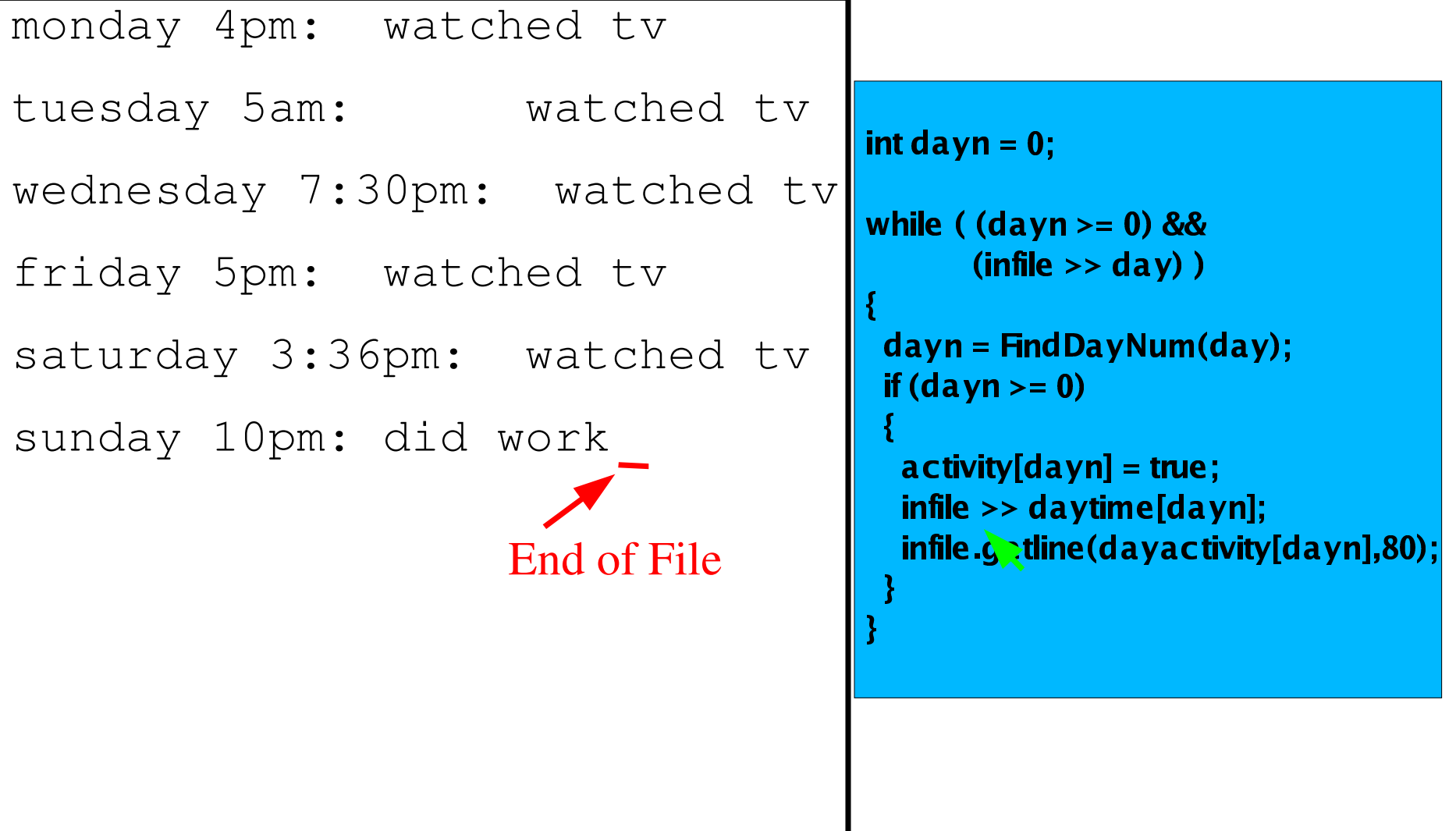

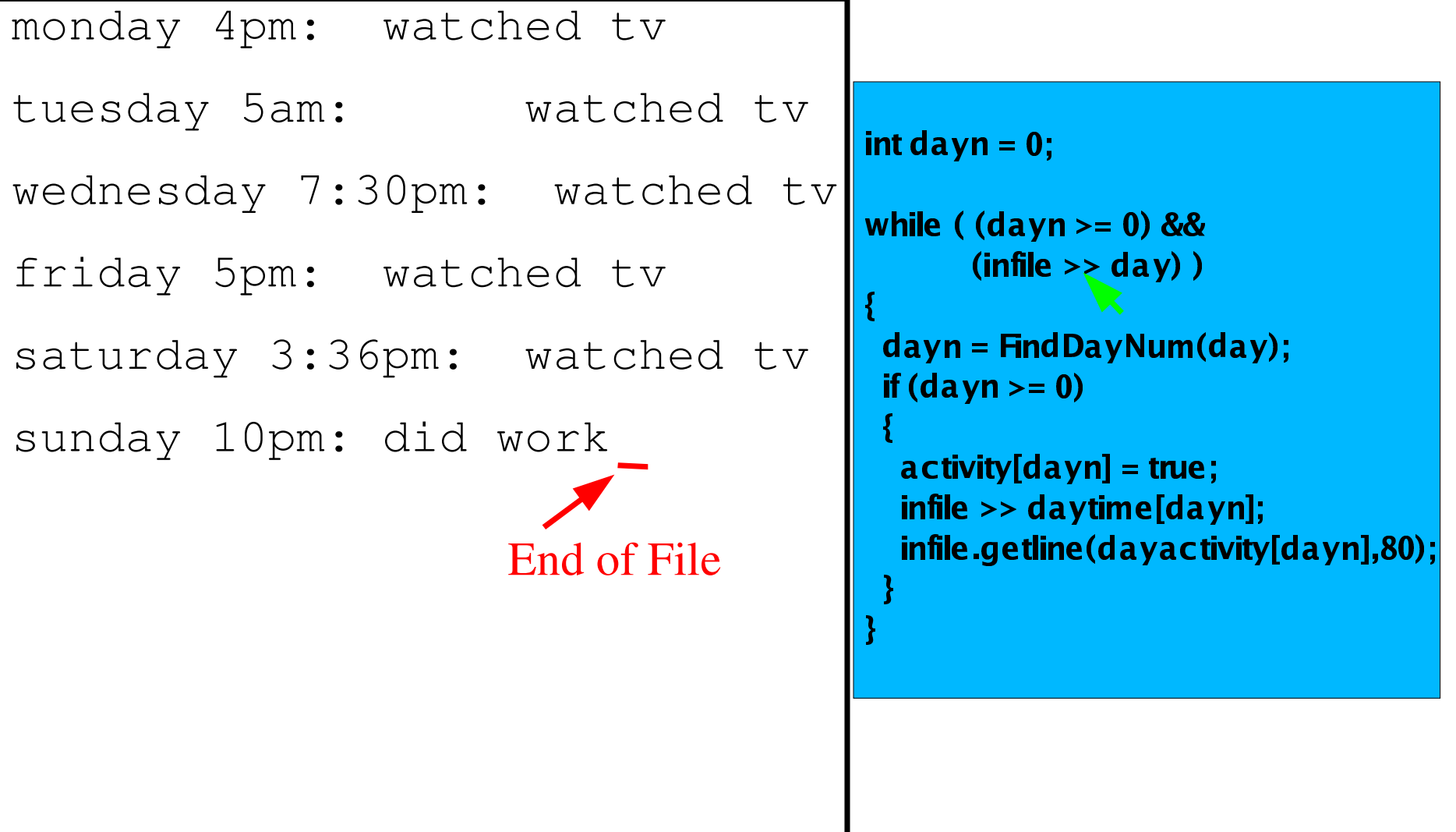

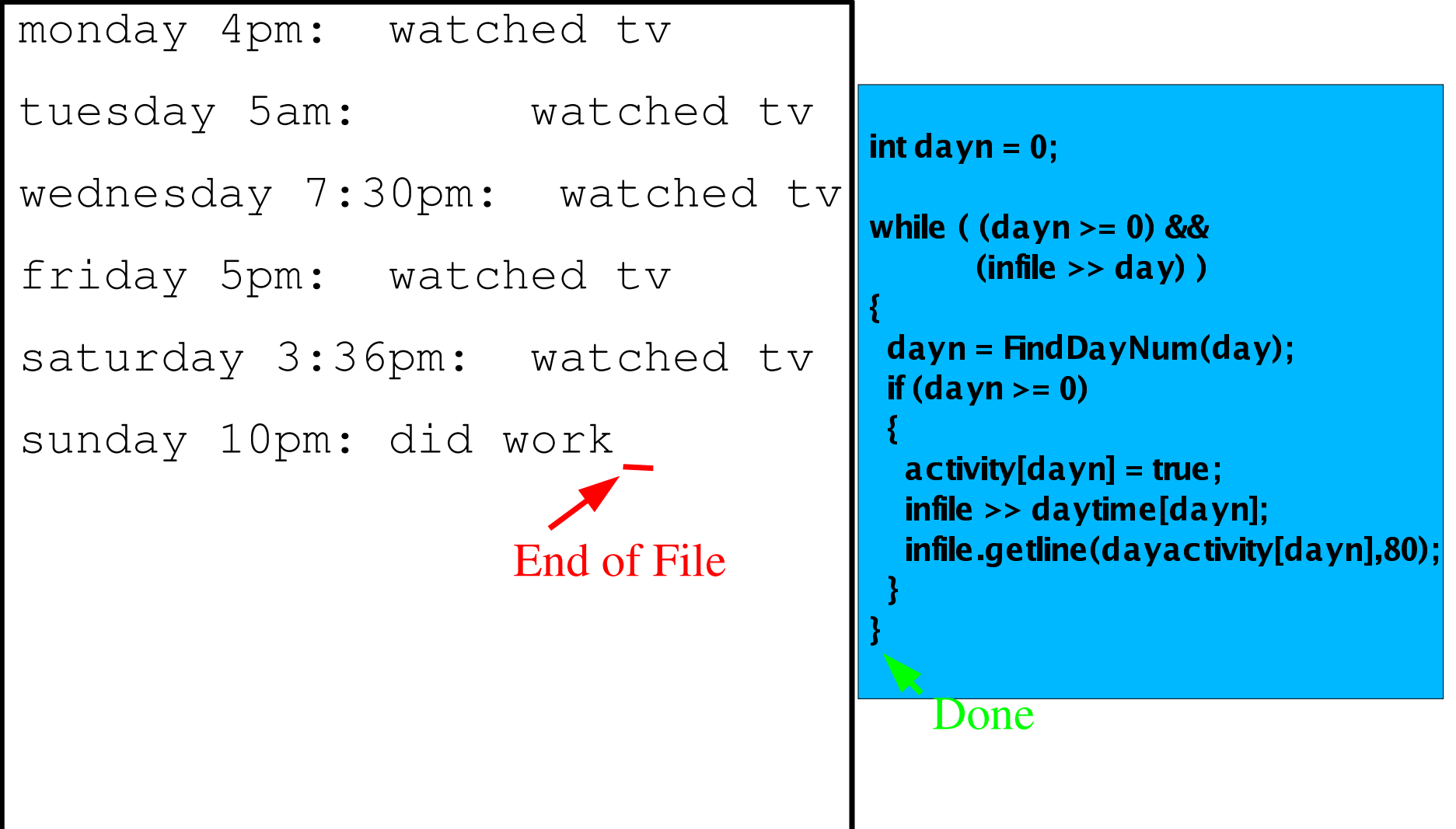